## **МИНИСТЕРСТВО ПРОСВЕЩЕНИЯ РОССИЙСКОЙ ФЕДЕРАЦИИ**

**Муниципальное общеобразовательное учреждение средняя общеобразовательная школа №6 г. Канска**

РАССМОТРЕНО на заседании ШМО СОГЛАСОВАНО зам. директора по УВР

Хлыстова В.Н.

Протокол №1 от «29» августа 2023 г.

Протокол №1 от «30» <u>августа</u> 2023 г.

УТВЕРЖДЕНО директор МБОУ СОШ №6

В. А. Штейбезандт Приказ № 138/2-о от «31» августа 2023 г.

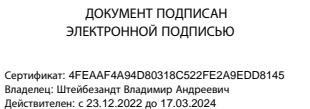

**РАБОЧАЯ ПРОГРАММА учебного предмета «Профильный труд»** для обучающихся 5 – 9 классов с интеллектуальными нарушениями

Разработчик: Рябкова Лариса Юрьевна

**г.Канск 2023**

## **1.ПОЯСНИТЕЛЬНАЯ ЗАПИСКА**

Рабочая программа учебного предмета «Профильный труд» составлена в соответствии с требованиями федерального компонента государственного стандарта общего образования и примерной адаптированной основной общеобразовательной программы образования обучающихся с умственной отсталостью (интеллектуальными нарушениями), одобренная решением федерального учебно-методического объединения по общему образованию (прокол от 22.12.2015 г. № 4/15)

**Уровень:** базовый.

**Направленность курса:** рабочая программа является целостным интегрированным курсом, который направлен на овладение учащимися навыками конкретной предметнопреобразующей (а не виртуальной) деятельности, создание новых ценностей, что, несомненно, соответствует потребностям развития общества.

Основной **целью обучения** предмета «Профильный труд» является подготовка обучающихся этой категории к жизни в современном высокотехнологичном обществе и овладение доступными профессионально-трудовыми навыками развитие мотивов, знаний и умений правильного выбора профиля и профессии с учетом личных интересов, склонностей, физических возможностей и состояния здоровья.

В процессе обучения предмета «Профильный труд» в 5-9 классах решаются следующие **задачи**:

― развитие социально-ценных качеств личности (потребности в труде, трудолюбия, уважения к людям труда, общественной активности и т.д.);

― подготовка учащихся к выполнению необходимых и доступных видов труда дома, в семье и по месту жительства;

― расширение знаний о материалах и их свойствах, технологиях использования;

― ознакомление с ролью человека-труженика и его местом на современном производстве; ― ознакомление с массовыми рабочими профессиями, формирование устойчивых интересов к определенным видам труда, побуждение к сознательному выбору профессии и получение первоначальной профильной трудовой подготовки;

― формирование представлений о производстве, структуре производственного процесса, деятельности производственного предприятия, содержании и условиях труда по массовым профессиям и т. п., с которыми связаны профили трудового обучения в школе;

― ознакомление с условиями и содержанием обучения по различным профилям и испытание своих сил в процессе практических работ по одному из выбранных профилей в условиях школьных учебно-производственных мастерских в соответствии с физическими возможностями и состоянием здоровья учащихся;

― формирование трудовых навыков и умений, технических, технологических, конструкторских и первоначальных экономических знаний, необходимых для участия в общественно полезном, производительном труде;

― формирование знаний о научной организации труда и рабочего места, планировании трудовой деятельности;

― совершенствование практических умений и навыков использования различных материалов в предметно-преобразующей деятельности;

― коррекция и развитие познавательных психических процессов (восприятия, памяти, воображения, мышления, речи);

― коррекция и развитие умственной деятельности (анализ, синтез, сравнение, классификация, обобщение);

― коррекция и развитие сенсомоторных процессов в процессе формирование практических умений;

― развитие регулятивной функции деятельности (включающей целеполагание, планирование, контроль и оценку действий и результатов деятельности в соответствии с поставленной целью);

― формирование информационной грамотности, умения работать с различными источниками информации;

― коррекция недостатков познавательной деятельности и повышение уровня общего развития;

― воспитание положительных качеств и свойств личности;

― формирование коммуникативной культуры, развитие активности, целенаправленности, инициативности.

## **2. МЕСТО УЧЕБНОГО ПРЕДМЕТА В УЧЕБНОМ ПЛАНЕ**

Учебный предмет «Профильный труд», входит в предметную область «Технология» и изучается с 5 по 9 класс в объеме 1190 учебных часов за 5 лет обучения.

Программа по предмету «Профильный труд» предназначена для 5,6 классов и рассчитана на 204 часов, по 6 часа в неделю.

## **3. ПЕРЕЧЕНЬ КОНТРОЛЬНЫХ РАБОТ, ПРОЕКТНЫХ (ИССЛЕДОВАТЕЛЬСКИХ) РАБОТ**

#### *5 класс*

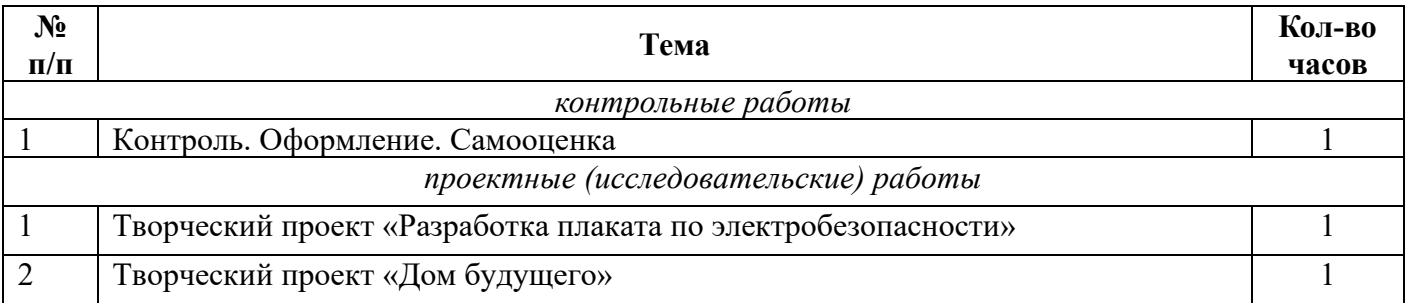

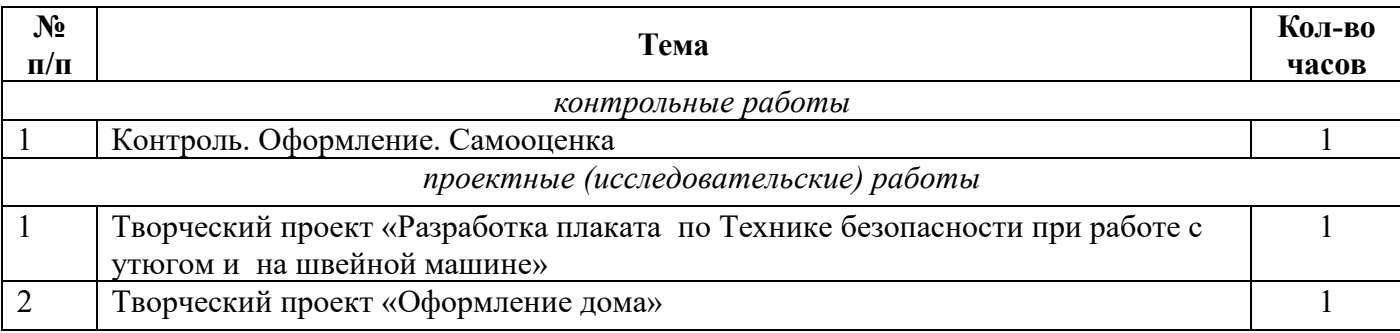

*6 класс*

## **4. СОДЕРЖАНИЕ УЧЕБНОГО ПРЕДМЕТА «ПРОФИЛЬНЫЙ ТРУД. ШВЕЙНОЕ ДЕЛО»**

### **5 класс**

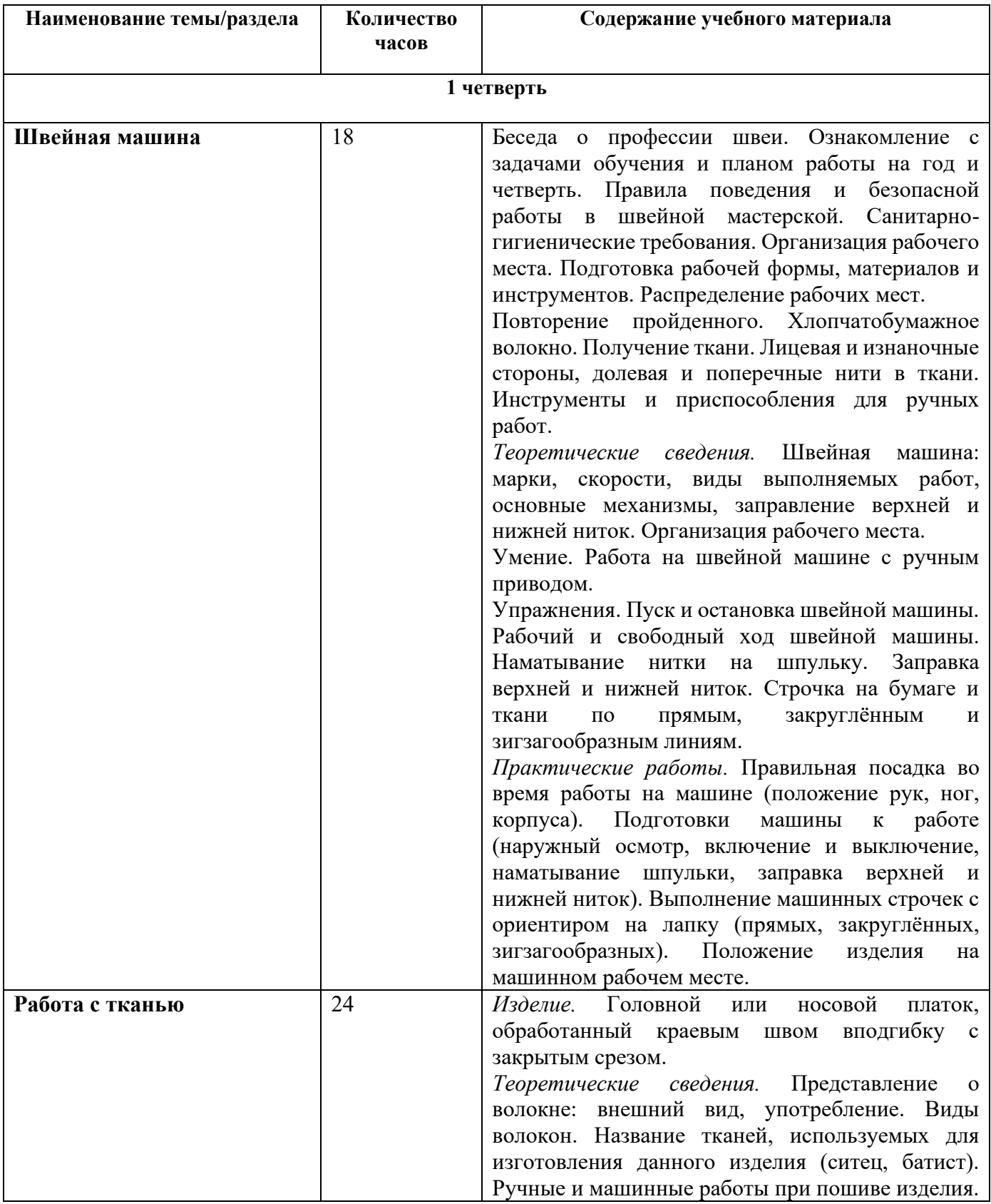

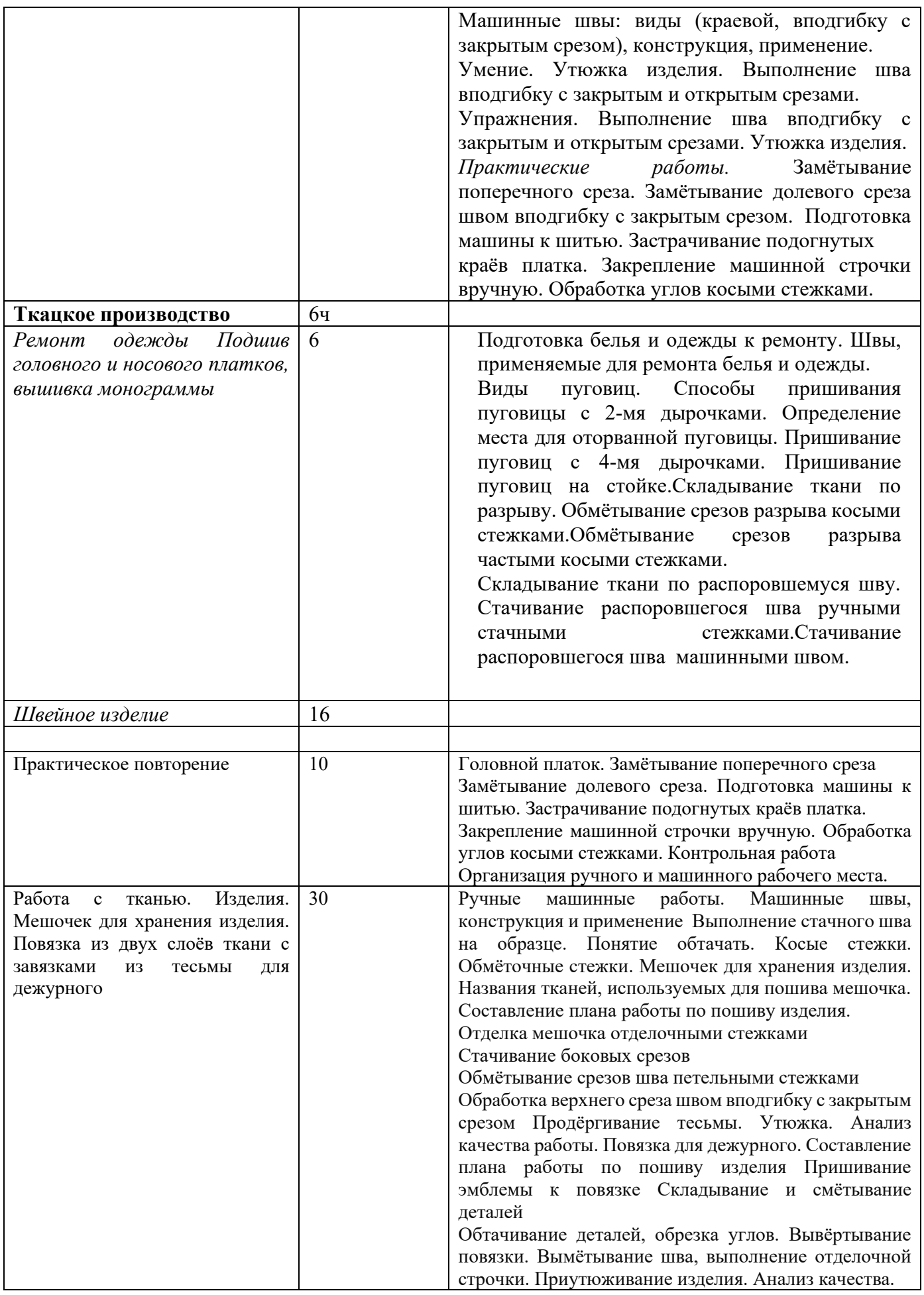

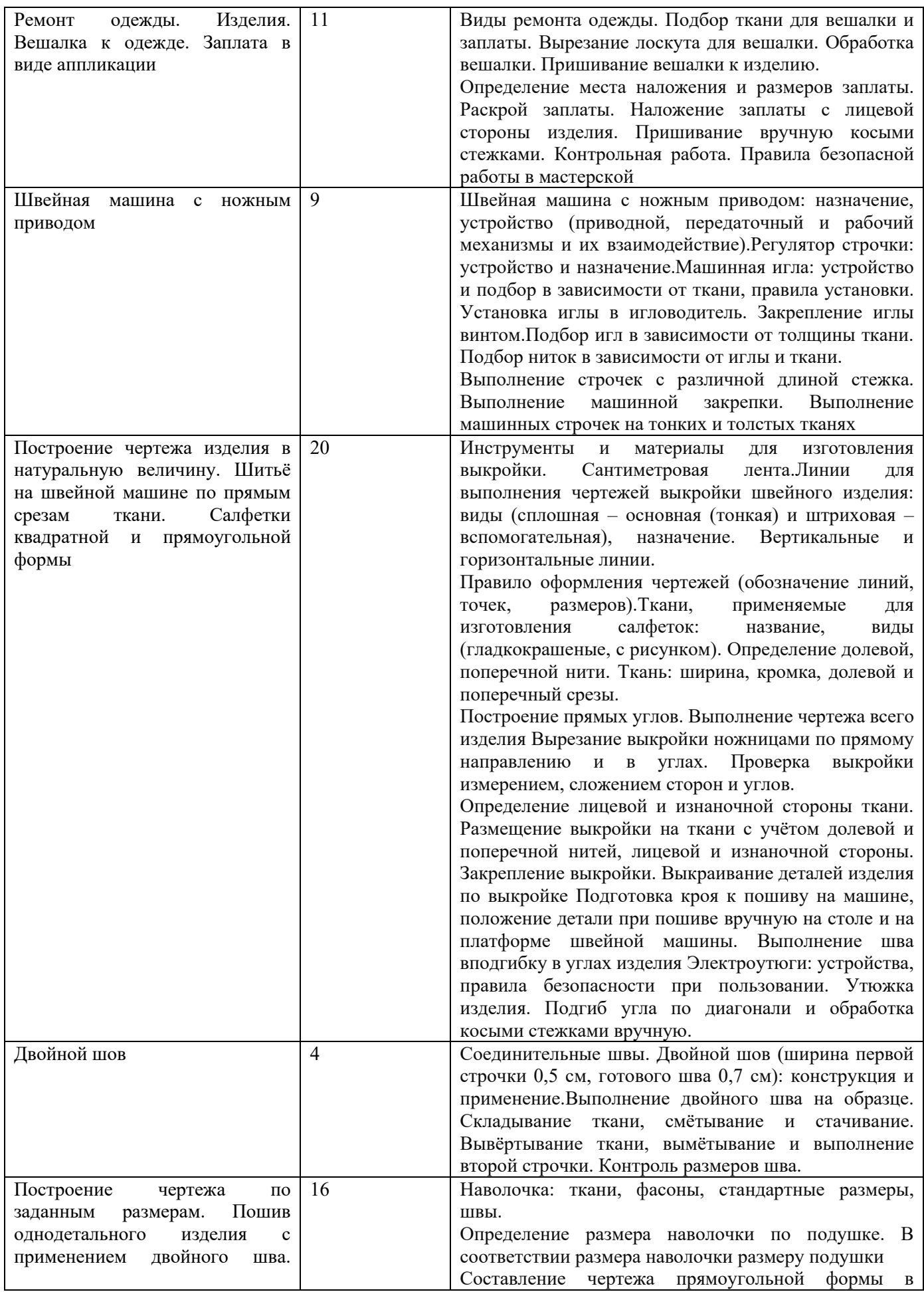

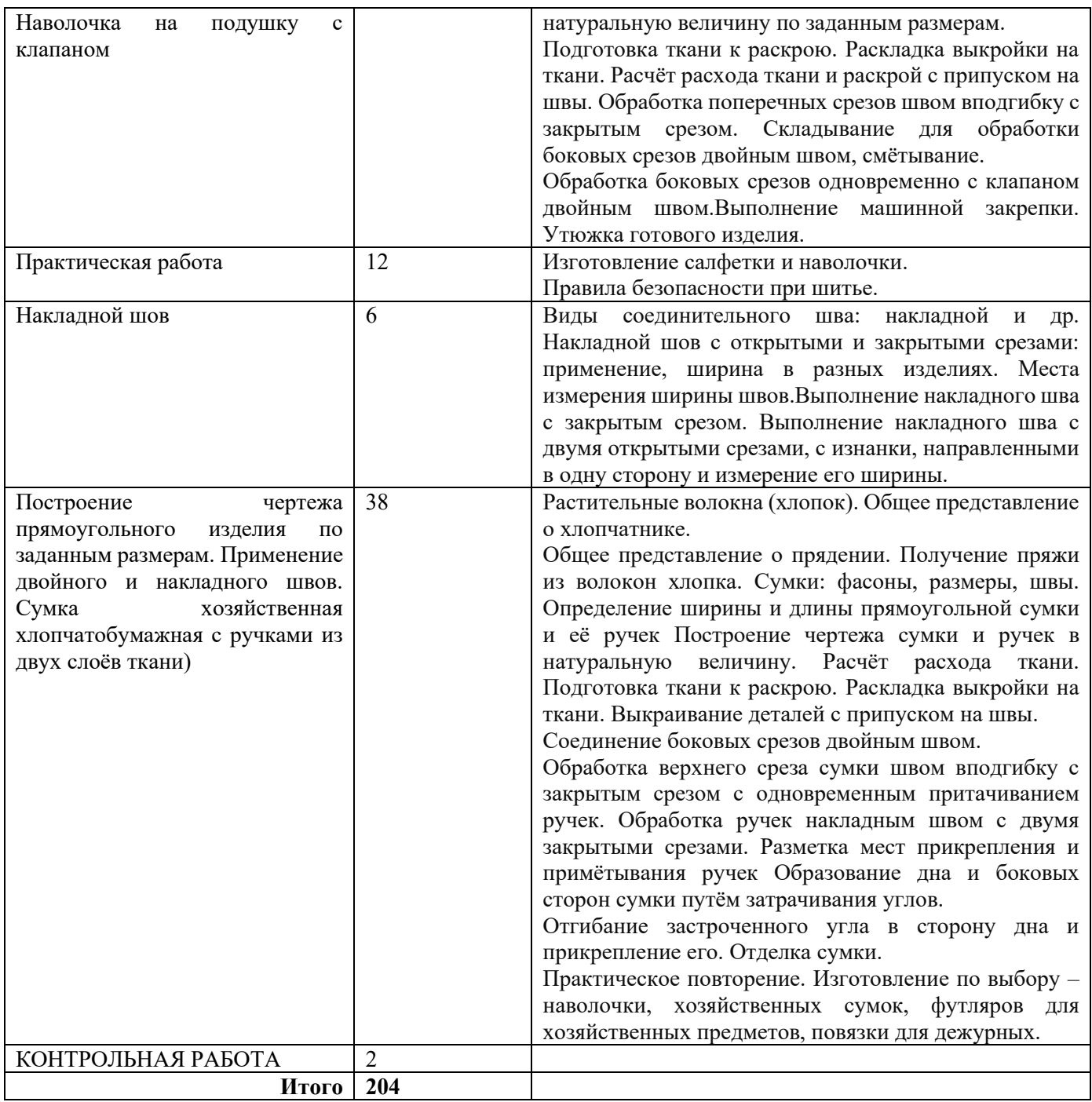

Процент функциональной грамотности – 50%, внеурочных занятий – 30%

## **6 класс**

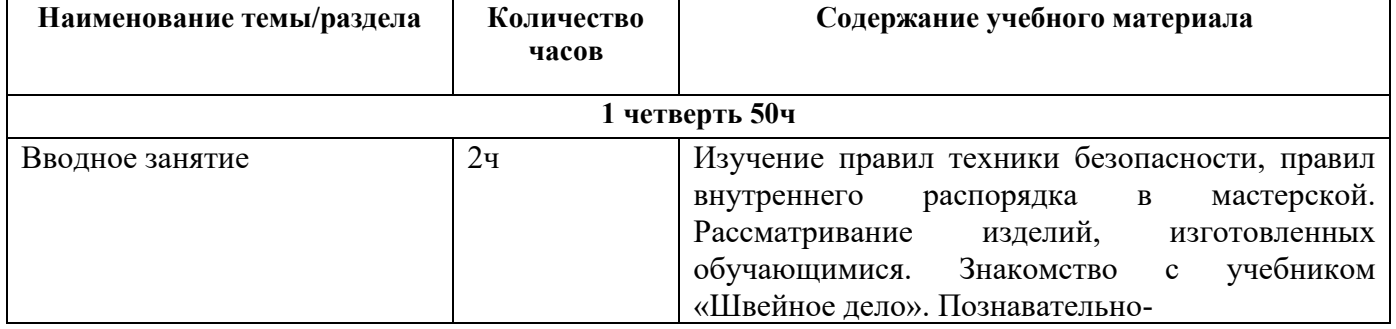

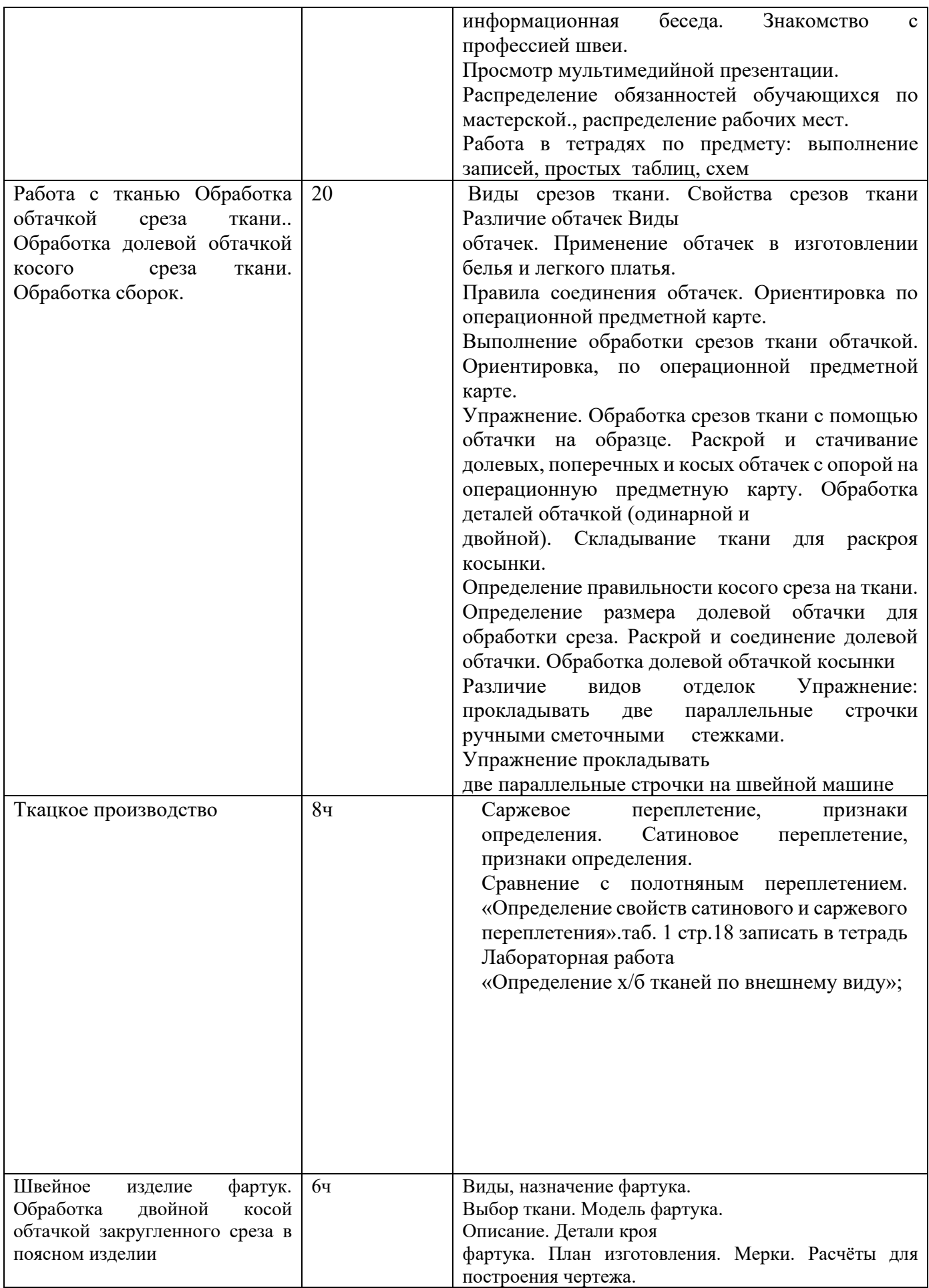

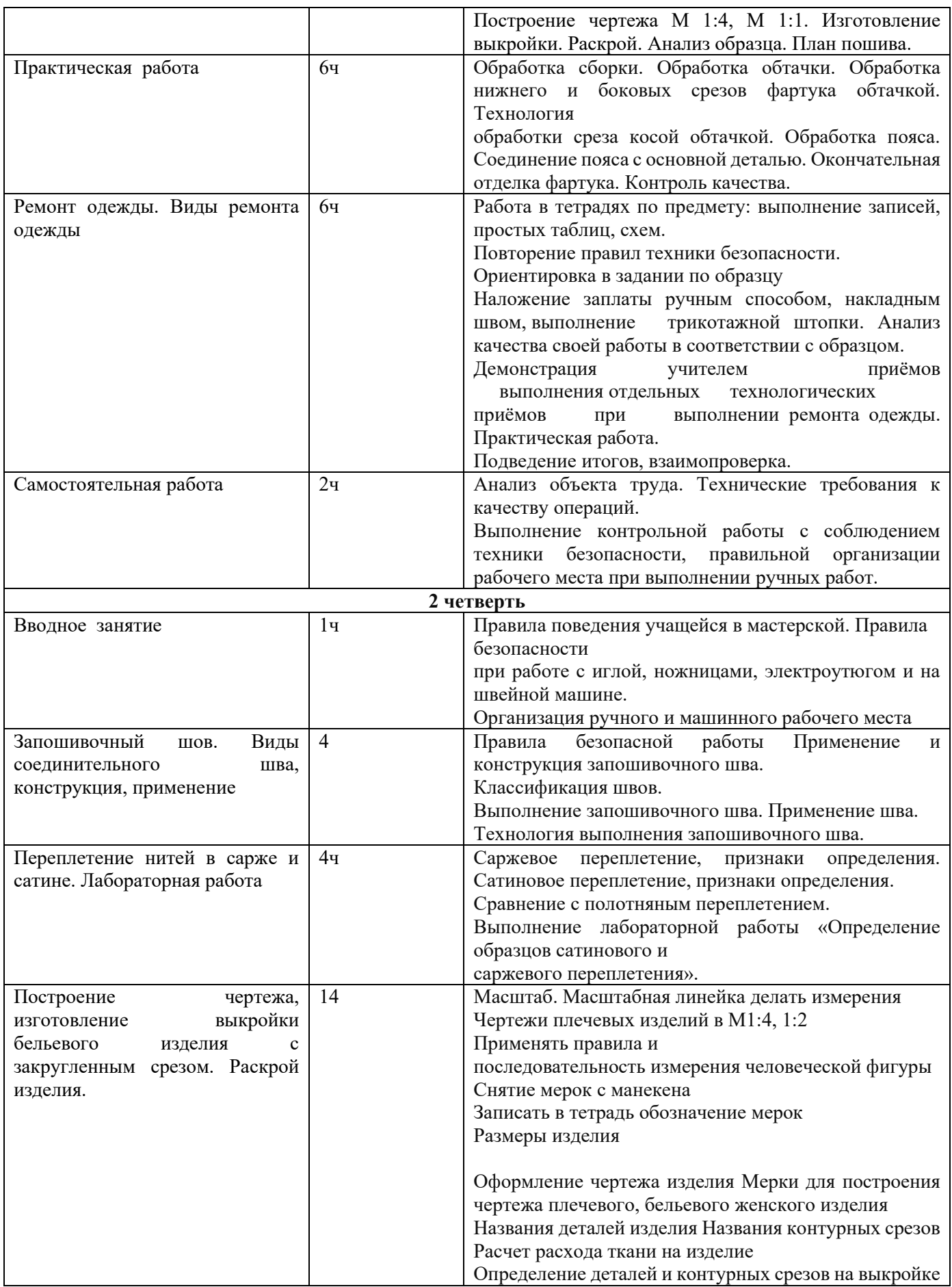

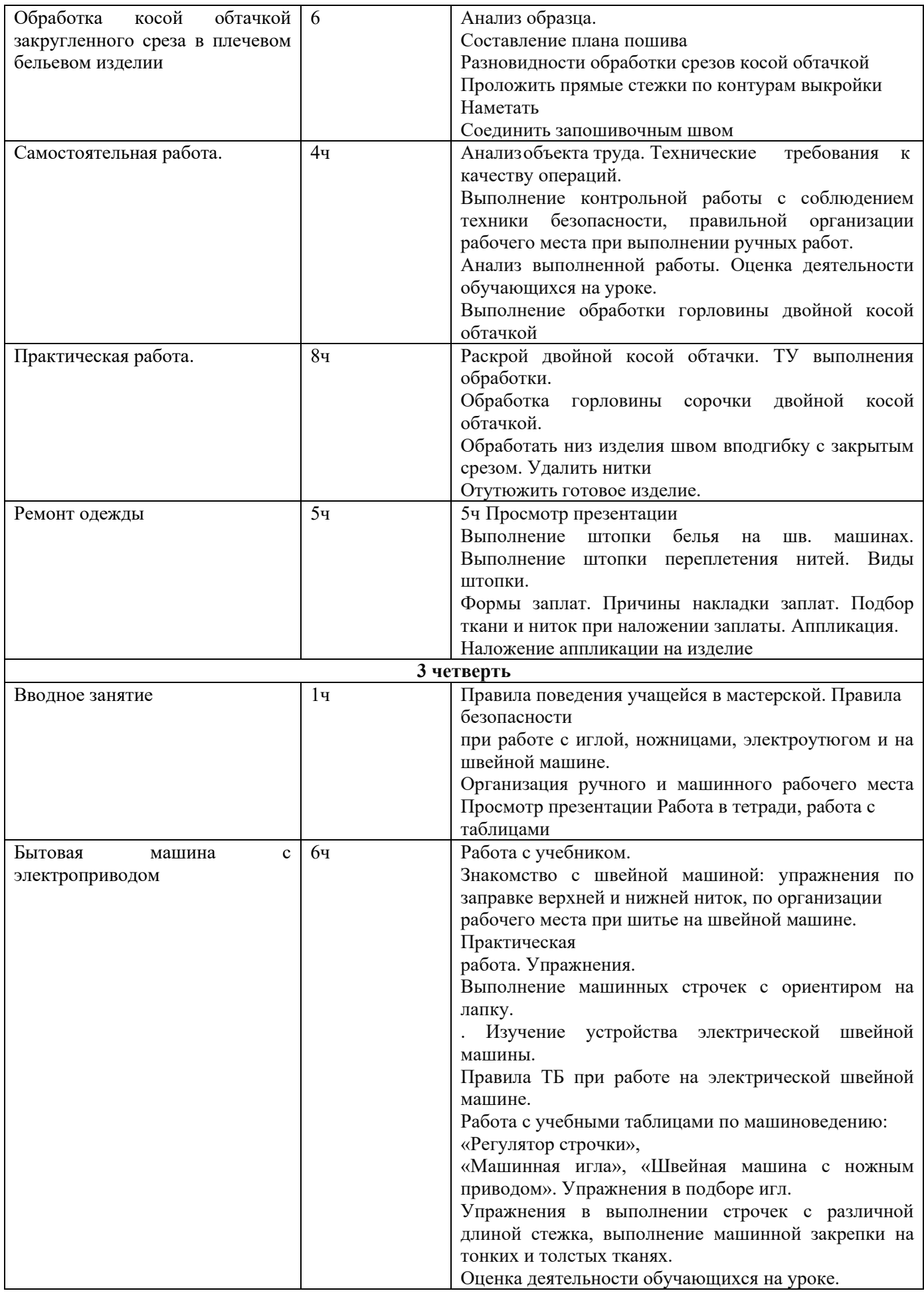

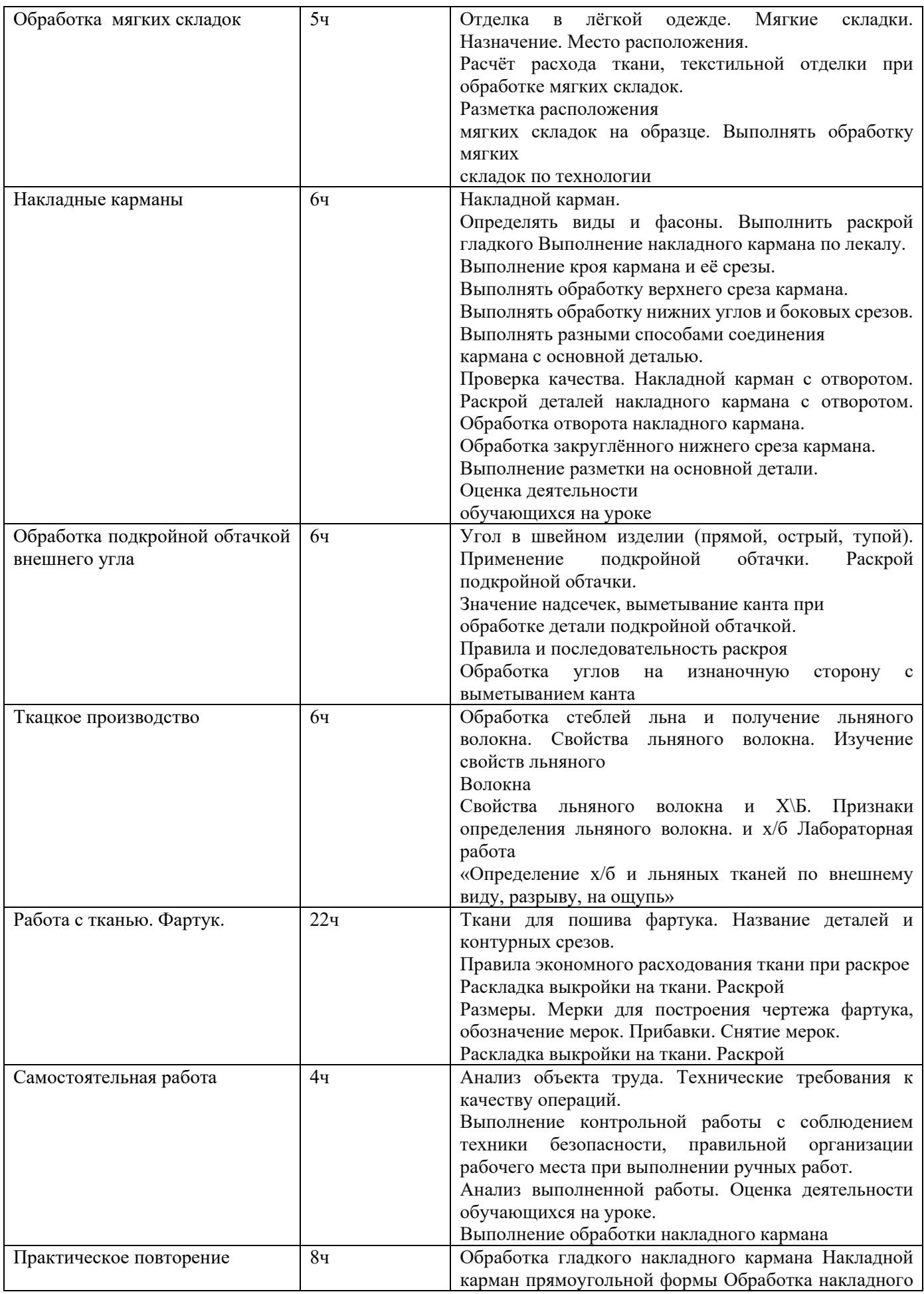

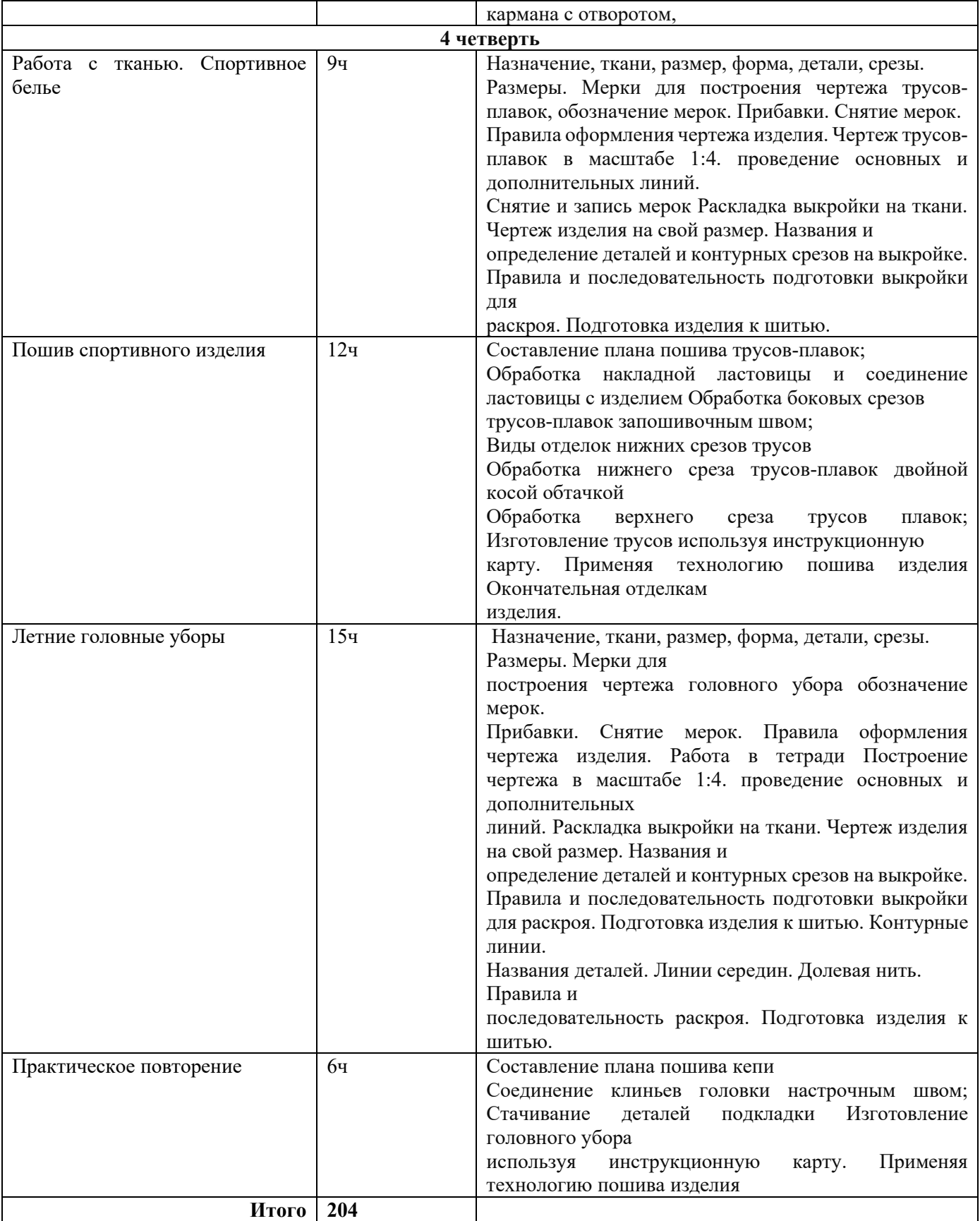

## **5.ПЛАНИРУЕМЫЕ РЕЗУЛЬТАТЫ ОСВОЕНИЯ УЧЕБНОГО ПРЕДМЕТА**

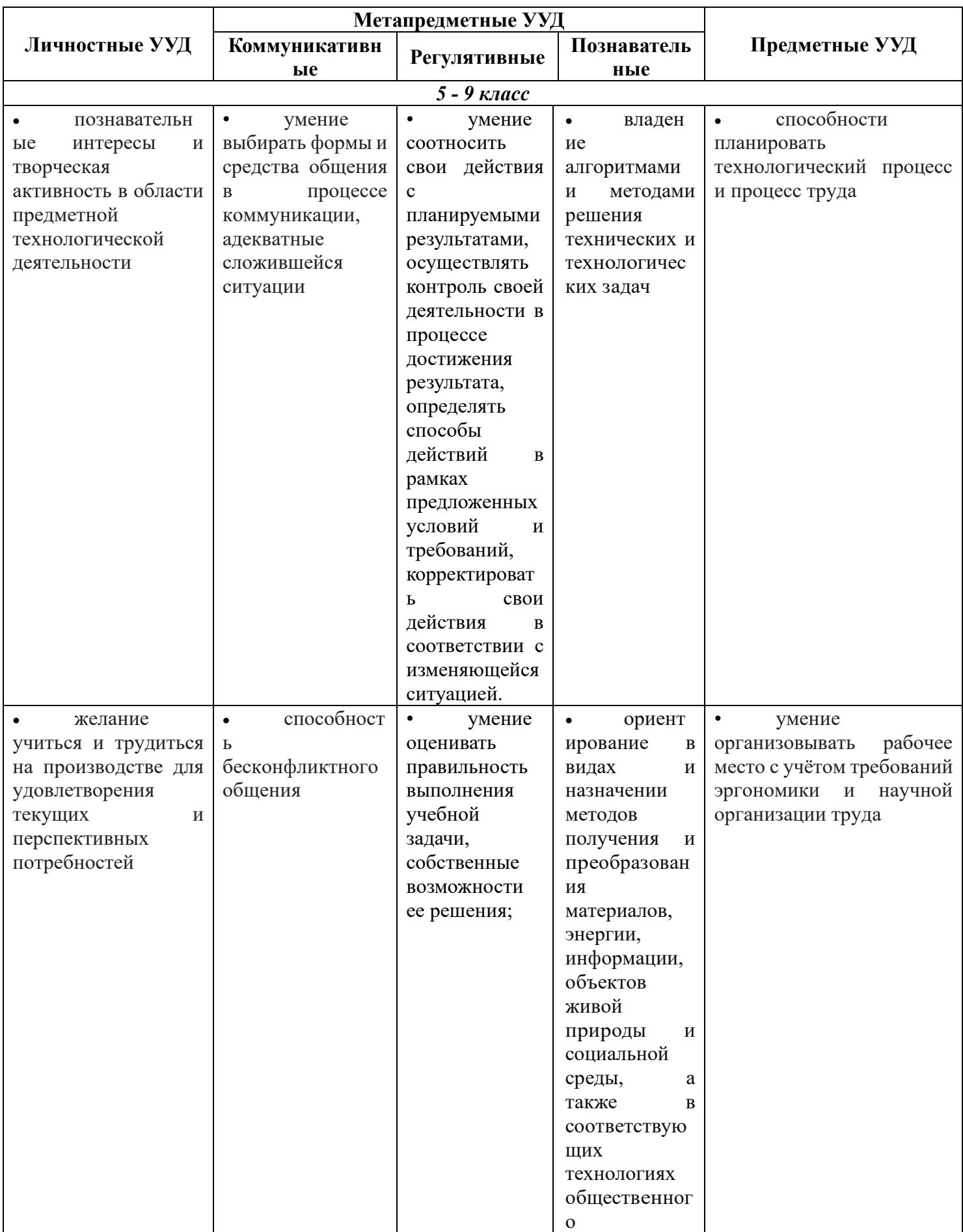

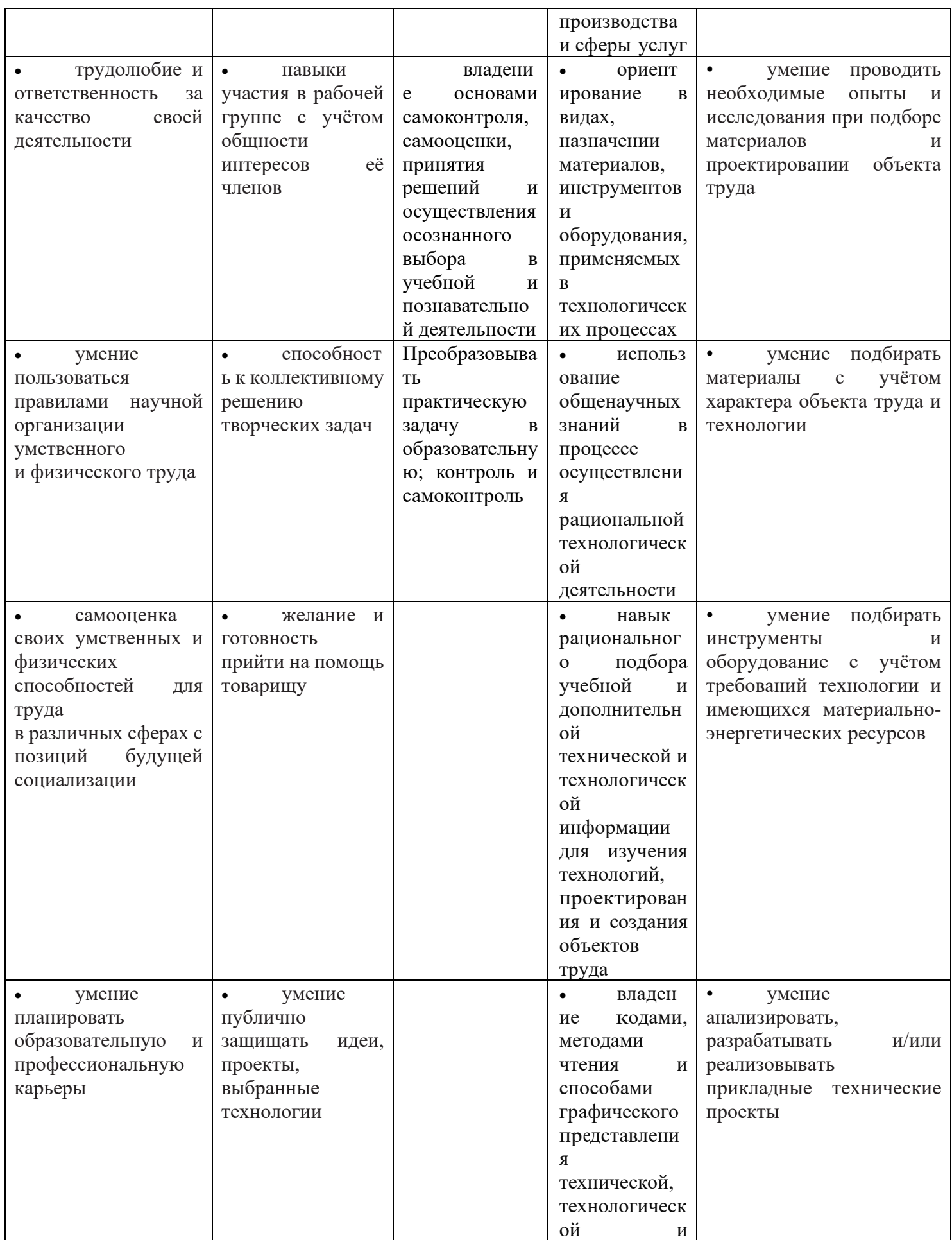

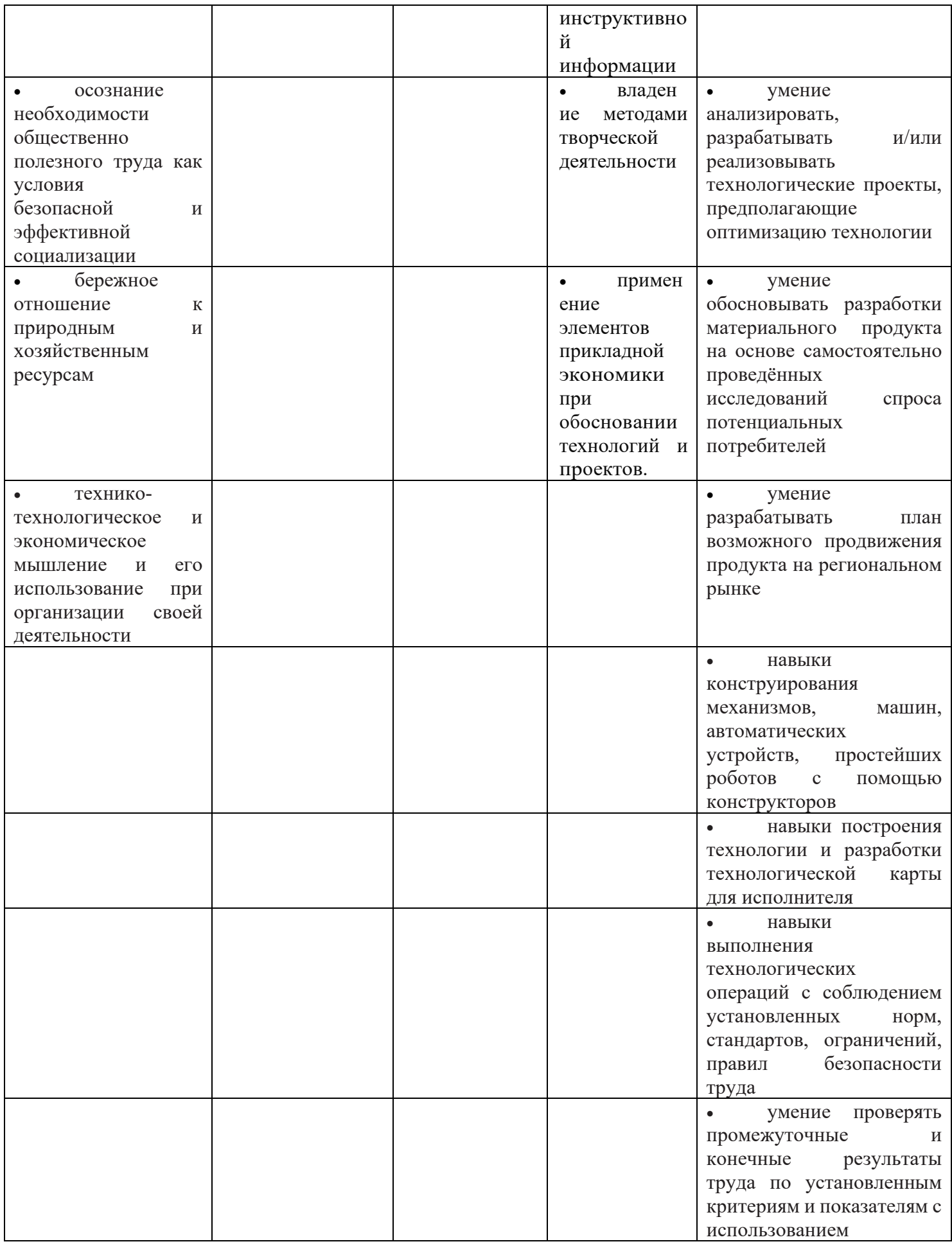

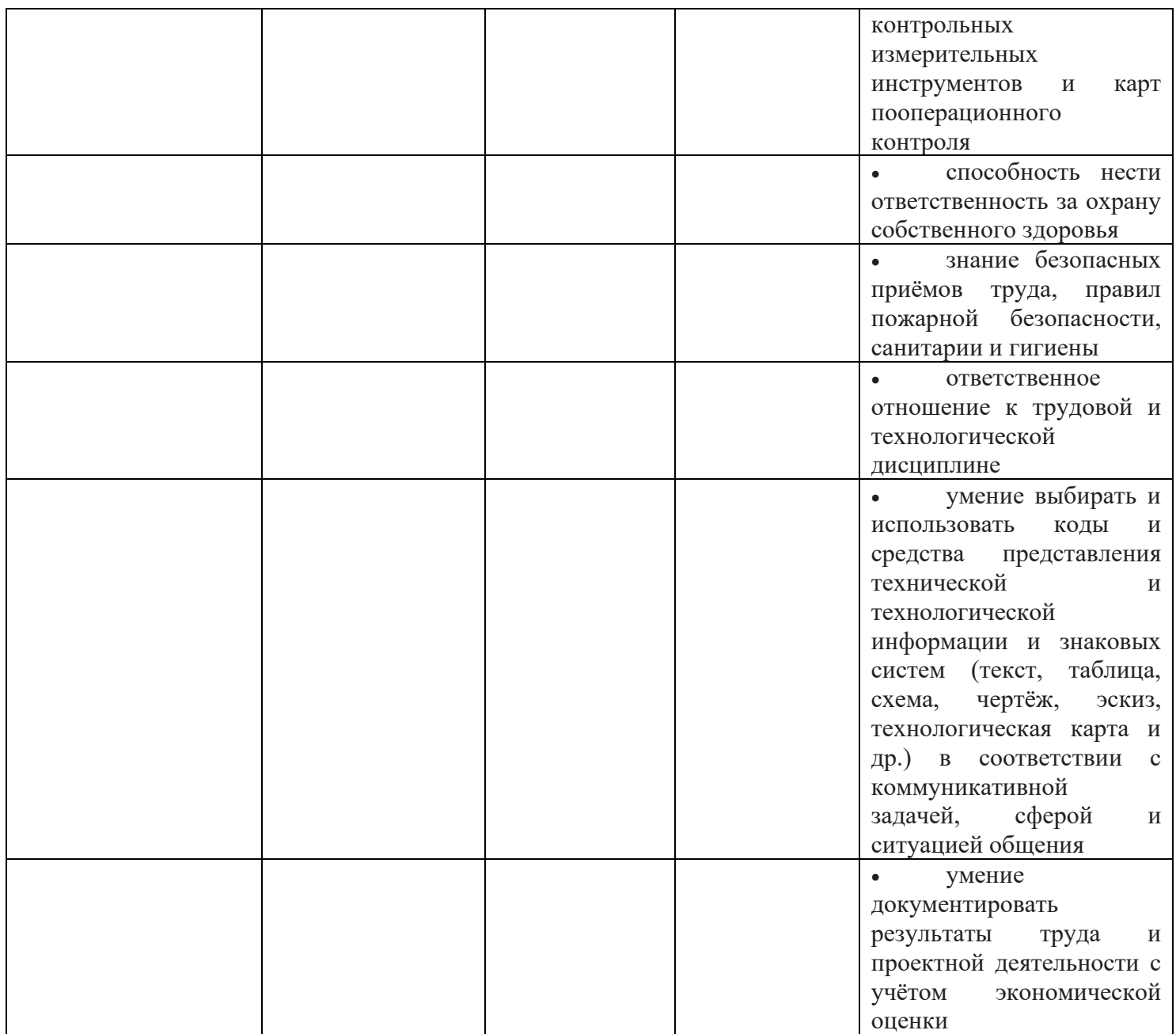

## **6. МАТЕРИАЛЬНО-ТЕХНИЧЕСКОЕ ОБЕСПЕЧЕНИЕ ОБРАЗОВАТЕЛЬНОЙ ДЕЯТЕЛЬНОСТИ**

#### **Учебная литература для обучающихся, используемая на уроках**

• Швейное дело: учебник для 5 класса спец. (коррекц.) образоват. учреждений VIII вида 2-е изд.- М.: Просвещение, 2012.Автор Картушина Г.Б., Мозговая Г.Г.

### **Научно-методическая литература, для использования на уроках и использованная для составления рабочей программы**

• Программа специальных (коррекционных) образовательных учреждений VIII вида, под редакцией Воронковой В.В., 5-9 классы

• (М.: Гуманит.изд.центр ВЛАДОС, 2011).

• Васильченко Е.В., Лабзина А.Я. Методическое руководство к таблицам по трудовому обучению «Правила безопасности труда и санитарно-гигиенические требования», 5 – 7 классы. Пособие для учителя. – М.: Просвещение. 1988.

• Девяткина В.Г., Казакова Л.И. Учебно-технологическая игра в трудовом обучении коррекционной школы. Учебно-методическое пособие. – Пермь: Издательство ПОИПКРО, 2002.

• Мирский С.Л. Методика профессионально-трудового обучения во вспомогательной школе: Пособие для учителей. – М.: Просвещение. 1980.

• Мирский С.Л. Инструктивные материалы для трудового обучения умственно отсталых детей и подростков. Учебно-воспитательный комплекс №102. Москва 1995.

• Трудовое обучение. 5-9 классы. Швейное дело. Картонажно-переплётное дело: развёрнутое тематическое планирование / авт.-сост. О.В. Павлова. Волгоград: Учитель, 2010. – 287 с.

• Трудовое обучение. Швейное дело. 5-9 классы: контрольно-измерительные материалы, вариативные тестовые задания / авт.-сост. Н.А. Бородкина – Волгоград: Учитель, 2011. – 66 с.

• Технология.5 класс. Швейное дело: разработки уроков/ автор-составитель Л.В.Боброва - Волгоград: Учитель, 2011

• Занимательные уроки технологи для девочек. Пособие для учителей. - М.: Школьная Пресса, 2009

• Фефелева Л.Н. Если вы любите шить / М.: Легпромбытиздат, 1993.

• Домашние ремёсла: сборник / сост. Е. Семашко. – М.: Терра; Физкультура и спорт, 1997.

### **Литература для обучающихся**

• Гильман Р. А. Иголка и нитка в умелых руках.- М., 1993.

• Рослякова Т.А. Эиклопедия домашнего шитья.- Ростов на Дону.: Изд-во «Феникс», 2011

- Труханова А. Т. Справочник молодого швейника. М., 1985.
- Еременко Т.И. Иголка волшебница. / М.: Просвещение, 1988

### **Цифровые образовательные ресурсы, использованные при составлении рабочей программы**

- Архив учебных программ и презентаций <http://www.rusedu.ru/>
- «Единое окно доступа к образовательным ресурсам» [-http://windows.edu/ru](http://windows.edu/ru)

• «Единая коллекция цифровых образовательных ресурсов» - [http://school](http://school-collektion.edu/ru)[collection.edu/ru](http://school-collektion.edu/ru)

• ИнтерГУ.ги - Интернет-государство учителей [www.intergu.ru](http://www.intergu.ru/)

• Каталог учебников, оборудования, электронных ресурсов <http://ndce.edu.ru/> Псковский образовательный портал <http://www.pskovedu.ru/>

• Российский портал открытого образования [http://www.opennet.edu.ru](http://www.opennet.edu.ru/)

• Российский общеобразовательный портал <http://www.school.edu.ru/default.asp> Единая коллекция цифровых образовательных ресурсов <http://school-collection.edu.ru/>

- Сайт Министерства образования и науки РФ [http://www.mon.gov.ru](http://www.mon.gov.ru/)
- Сайт Рос. образования [http://www.ed.gov.ru](http://www.ed.gov.ru/)
- Сеть творческих учителей [www.it-n.ru](http://www.it-n.ru/)

• Социальная сеть работников образования http:nsportal.Ru, сайты учителей технологии http://www.uchportal.ru/dir/12

• Российский образовательный портал [http://www.school.edu.ru](http://www.school.edu.ru/)

• Образовательный портал «Непрерывная подготовка учителей технологии» http://tehnologi.su/publ/43-1

• «Федеральный центр информационных образовательных ресурсов» [http://fcior.edu.ru,](http://fcior.edu.ru/) [http://eor.edu.ru](http://eor.edu.ru/)

Фестиваль педагогических идей "Открытый урок"[http://festival.](http://festival/) 1 september.ru/

• ФГОС <http://standart.edu.ru/>

Электронное периодическое издание «Педагогическая газета» (PEDGAZETA.RU)

**Муниципальное бюджетное общеобразовательное учреждение основная общеобразовательная школа № 9 г. Канска**

> **УТВЕРЖДАЮ:** директор МБОУ ООШ № 9 И. П. Чулков (подпись) **Приказ №\_\_ от «\_\_» 2022г.**

# **КТП**

по\_профильному труду «Швейное дело» \_\_5,6 класс,

\_\_2022-2023\_учебный год\_\_\_

 **Разработчик:** Л.Ю. Рябкова, учитель

**Согласовано:** зам. директора по УВР **«\_\_\_\_»\_\_**08\_\_\_2022 г**.** Ф.И.О .Лузгина Е.В. \_\_\_\_\_\_\_\_\_

(подпись)

**Рассмотрено:**

на заседании УВЦ (ШМО) Протокол №1 от « $\gg 08$ . 2022г. Руководитель УВЦ (ШМО)\_\_\_\_\_\_\_\_\_

(подпись) (расшифровка подписи)

## **Календарно-тематическое планирование по предмету «Профильный труд» 5 класс**

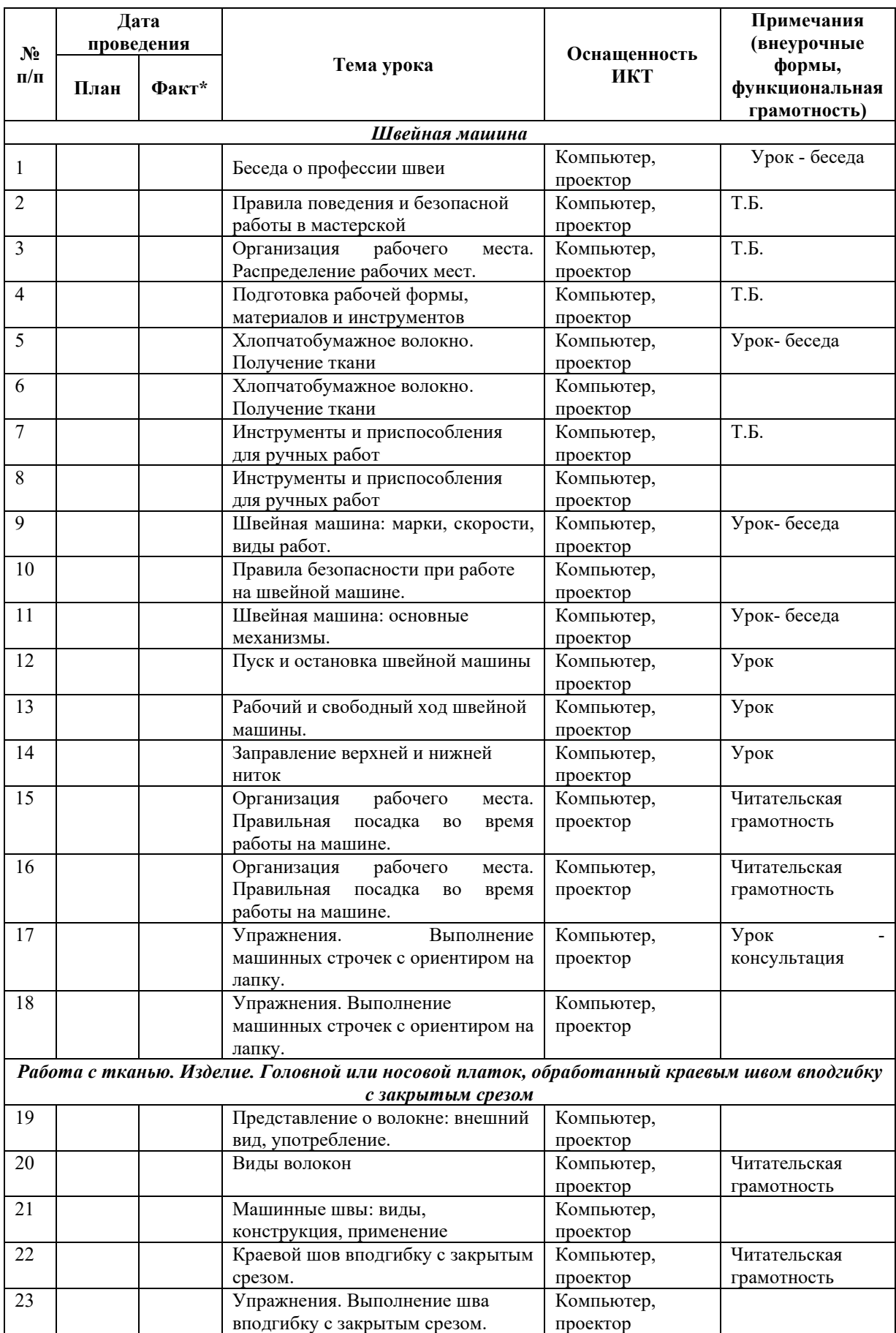

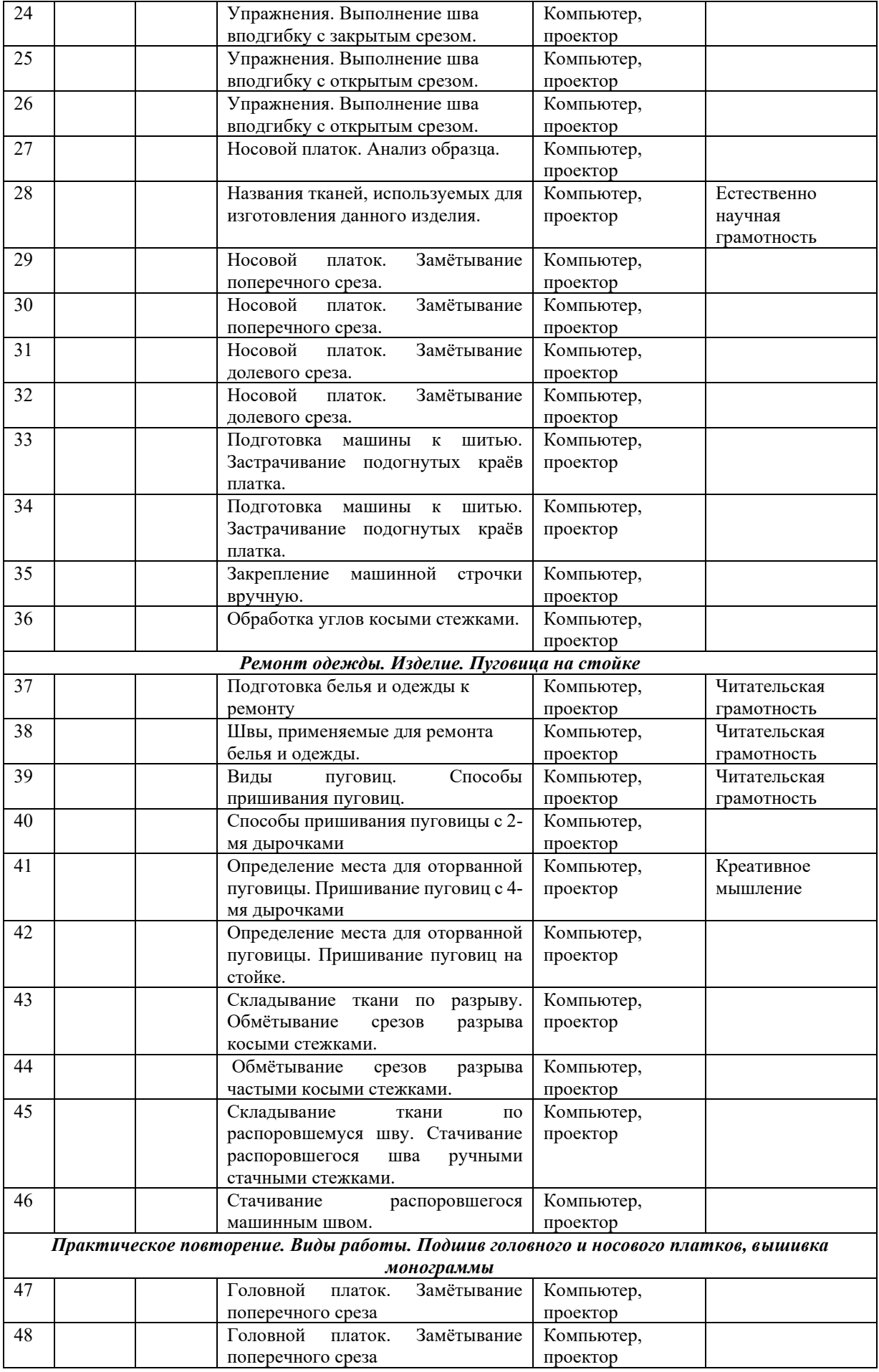

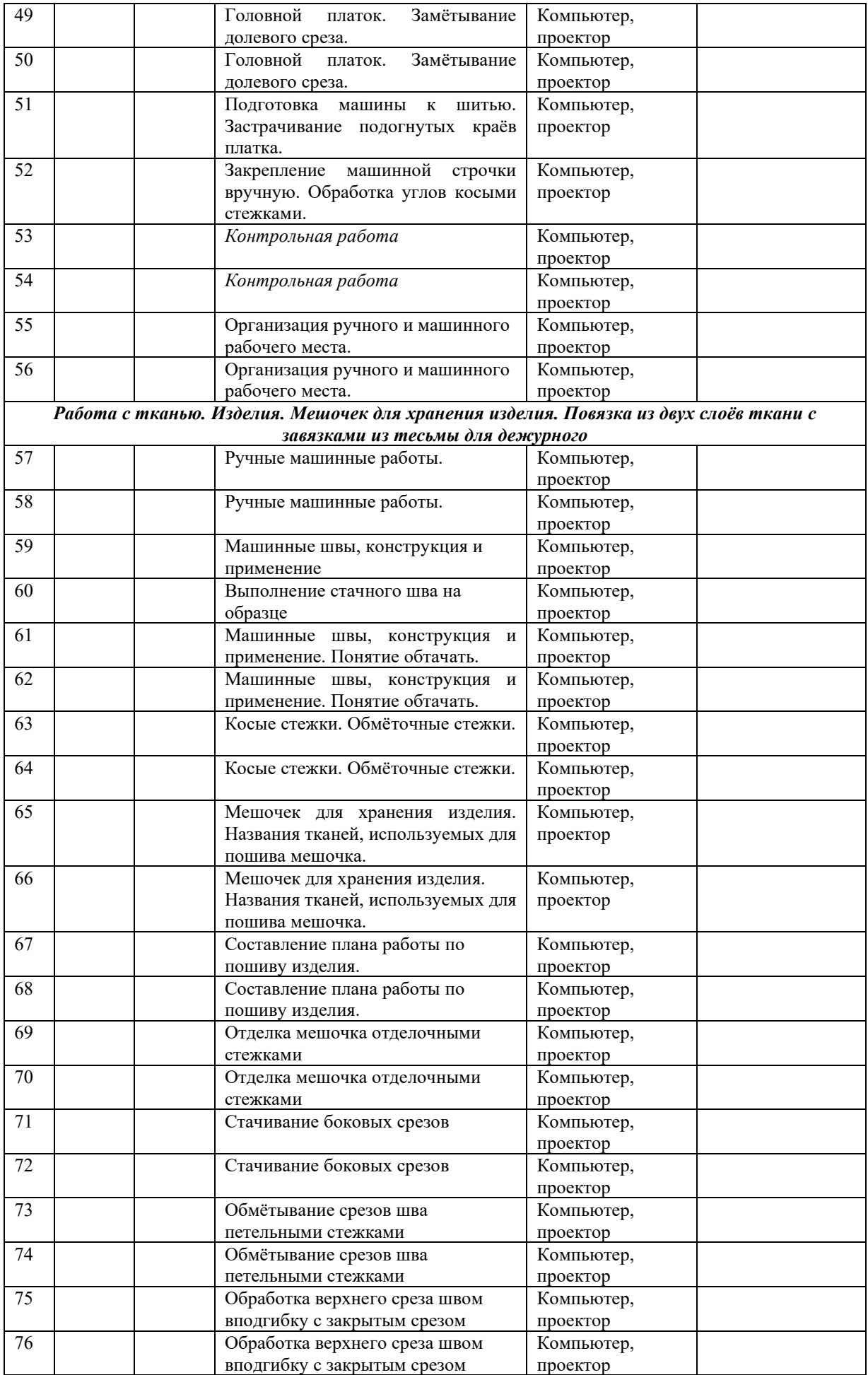

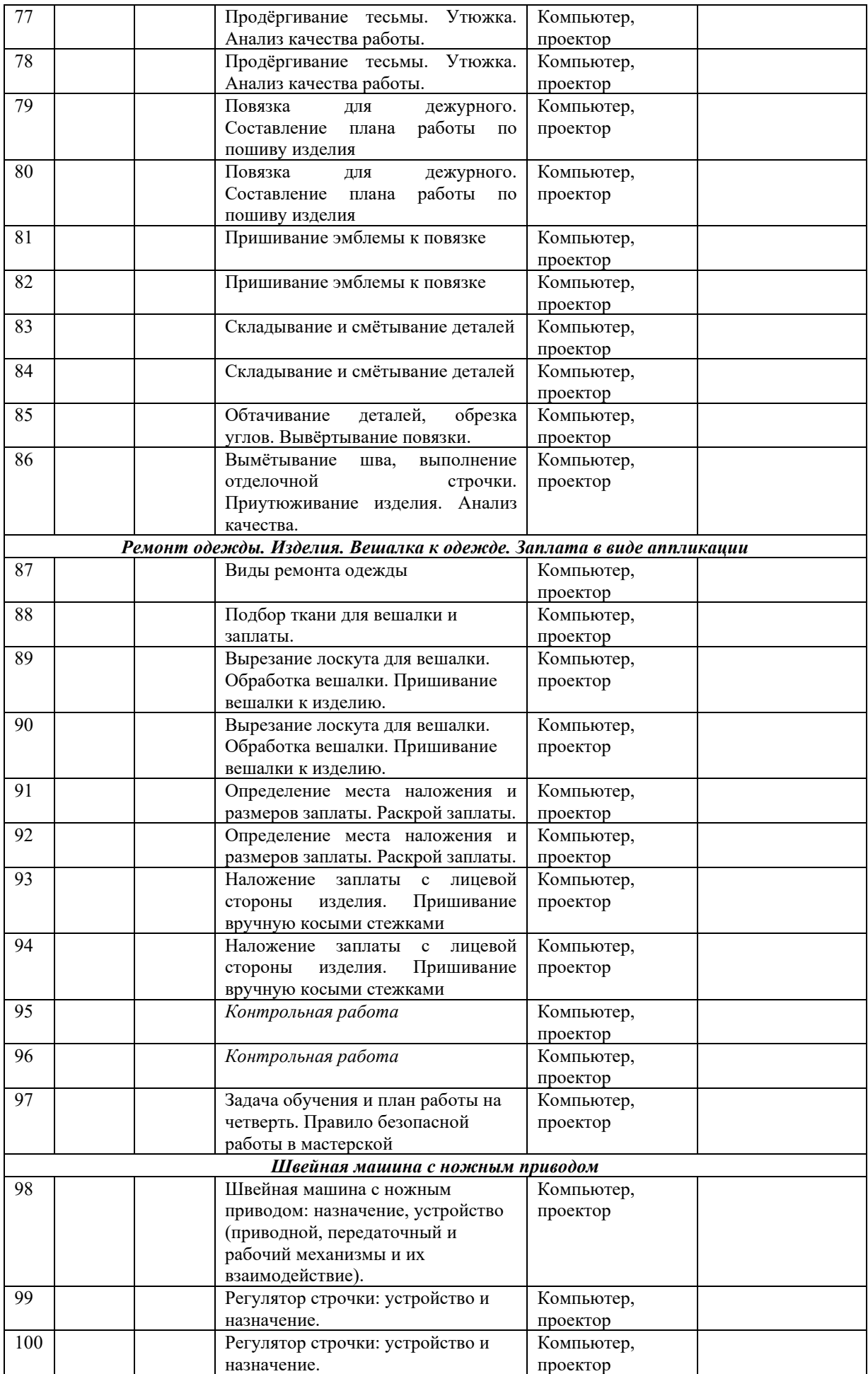

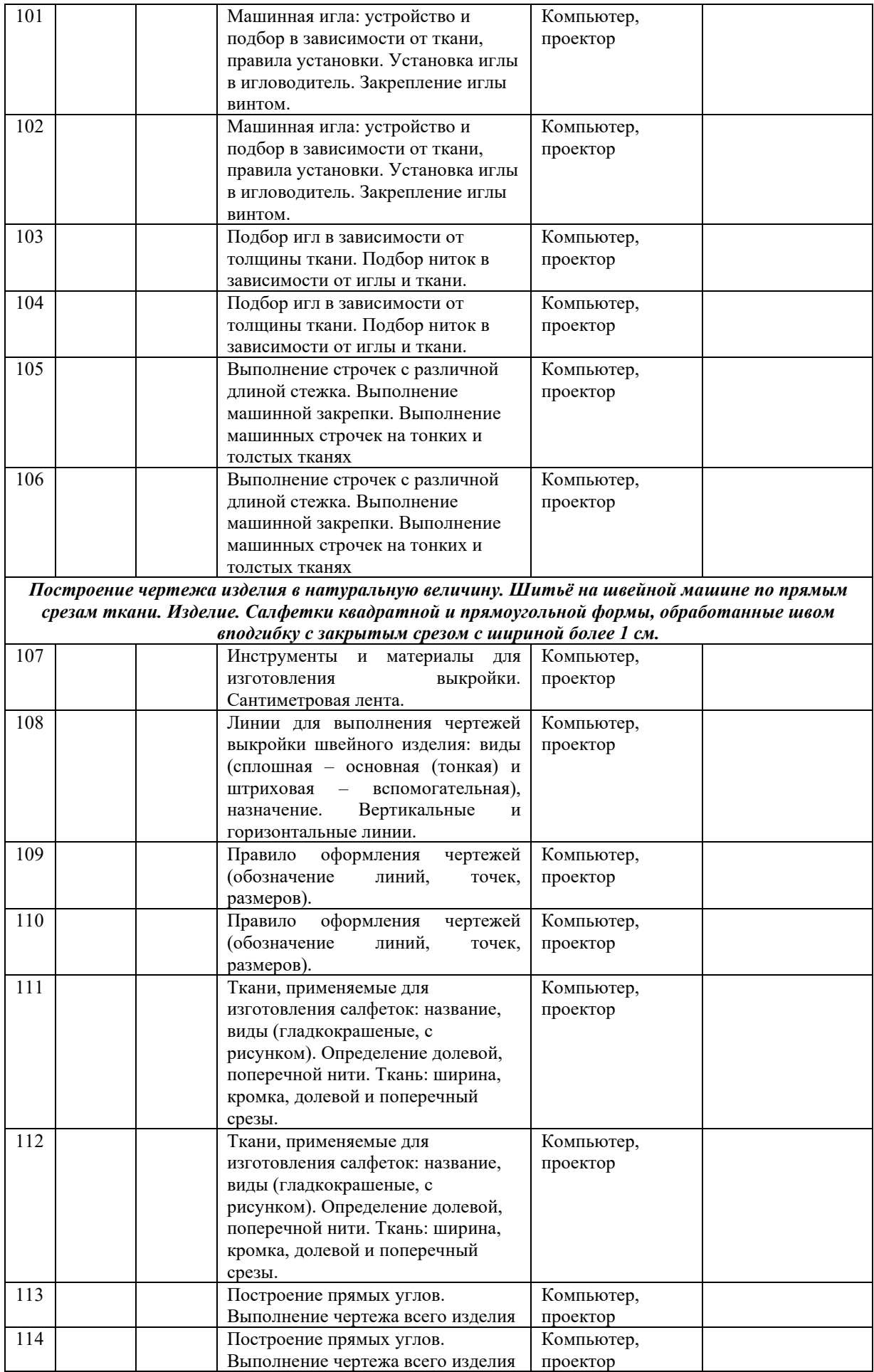

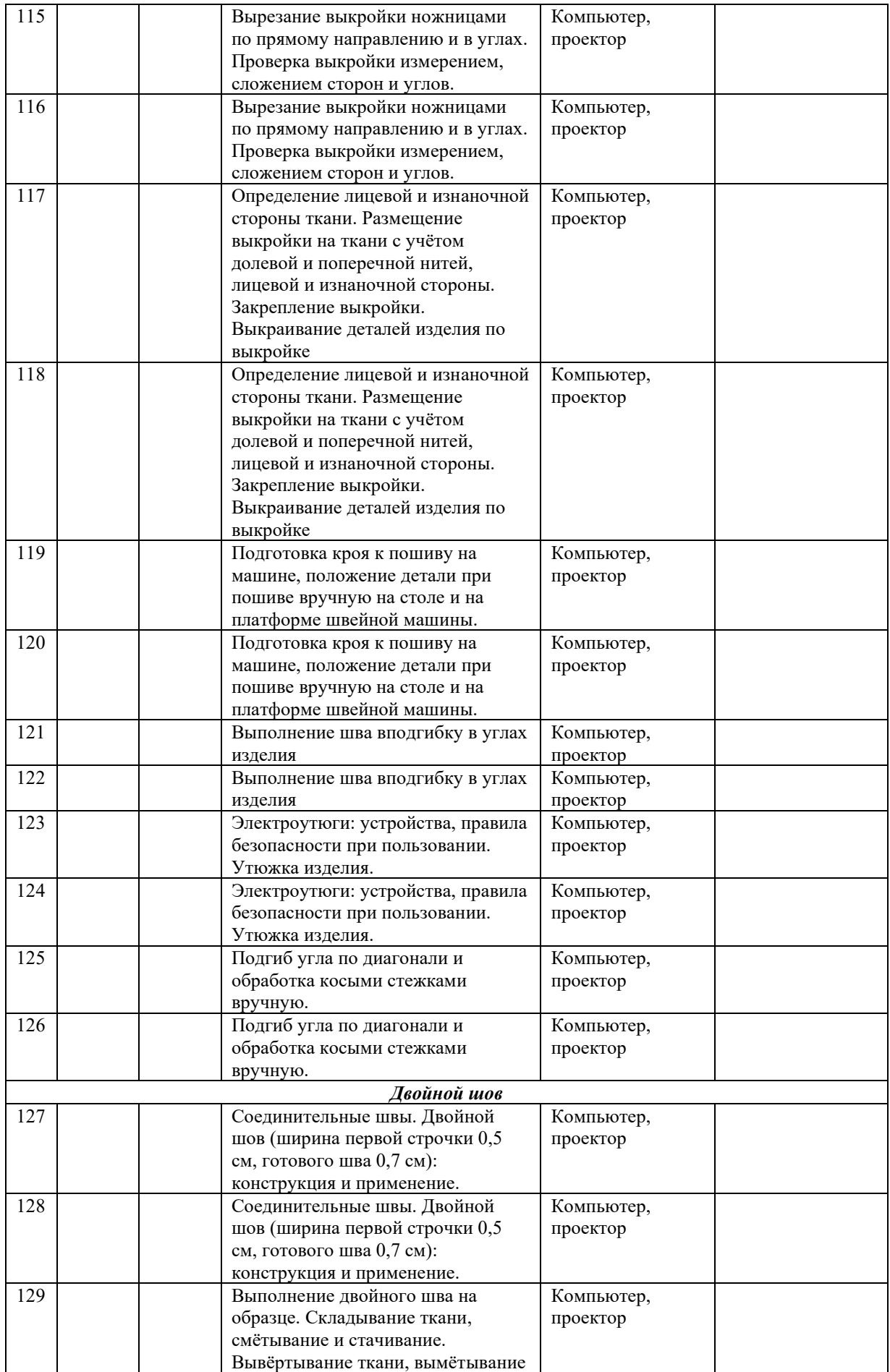

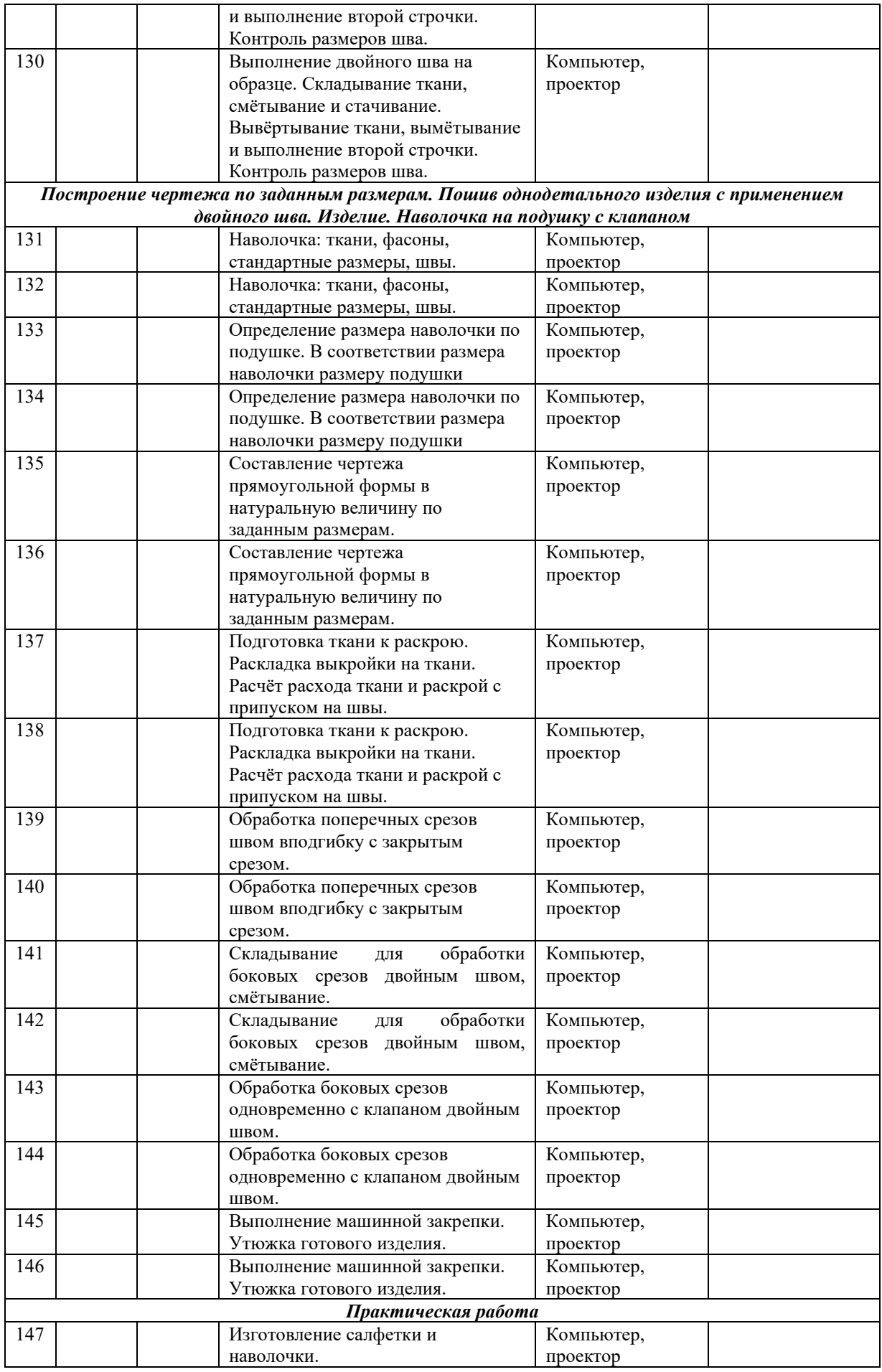

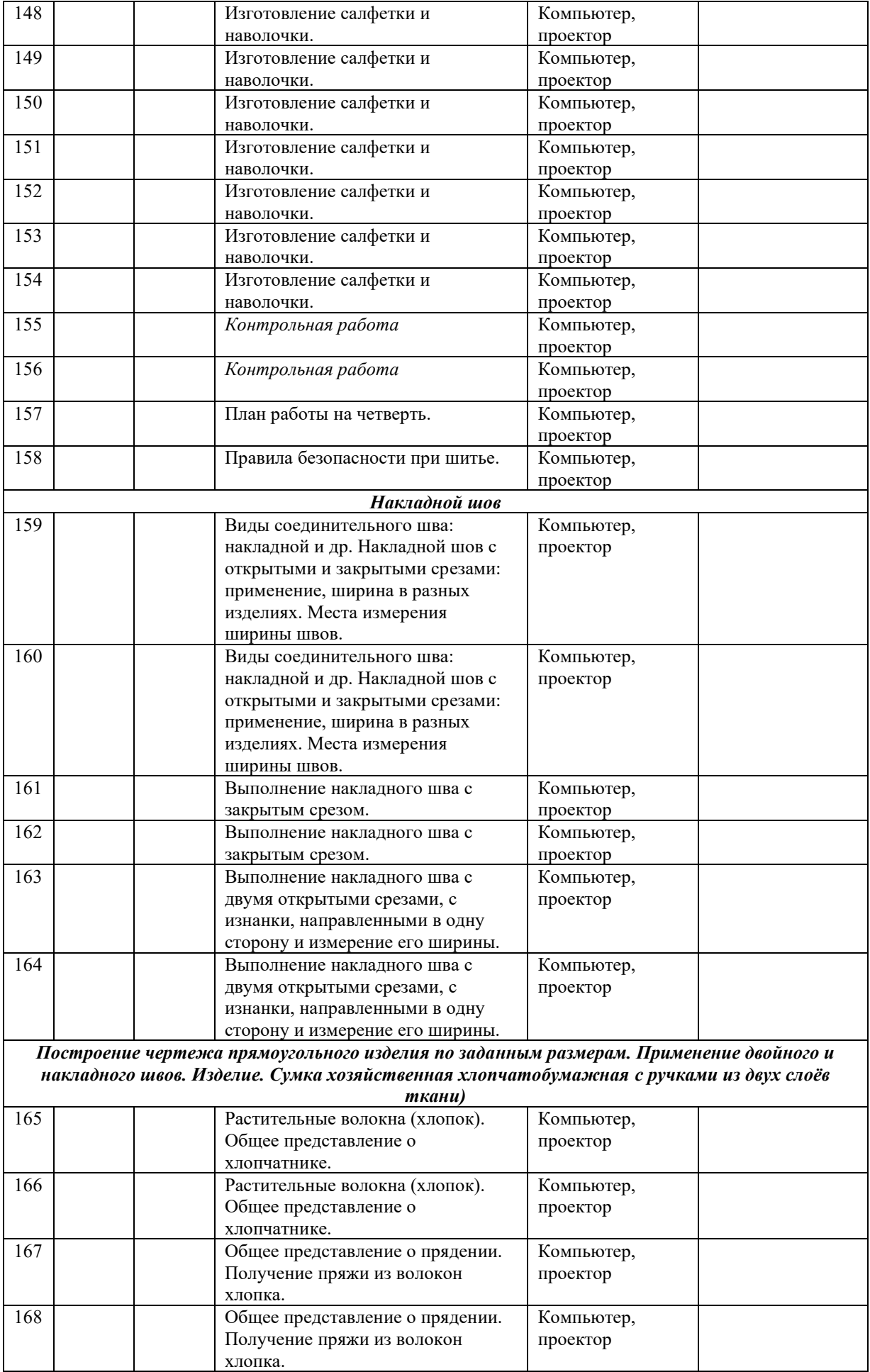

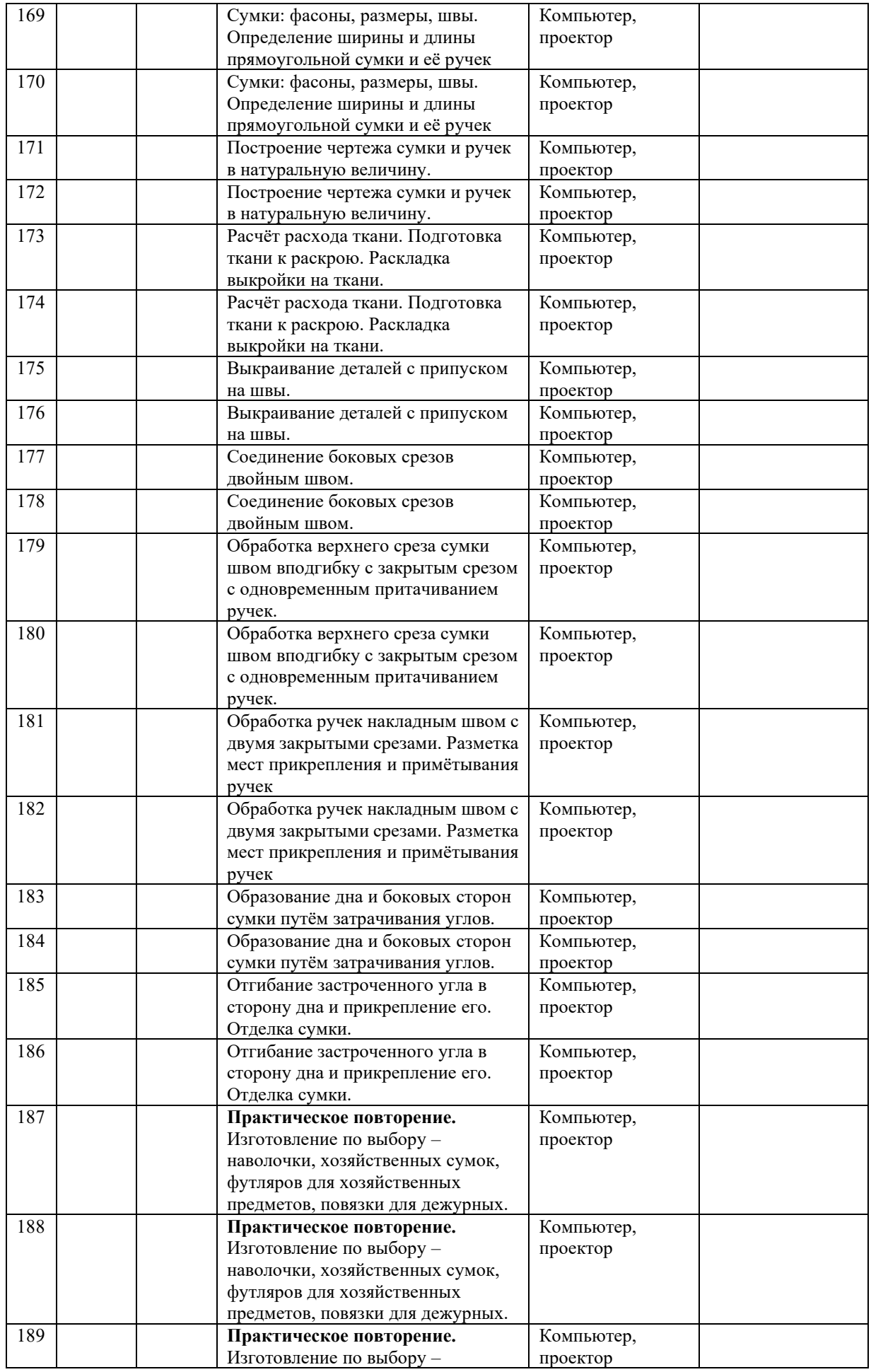

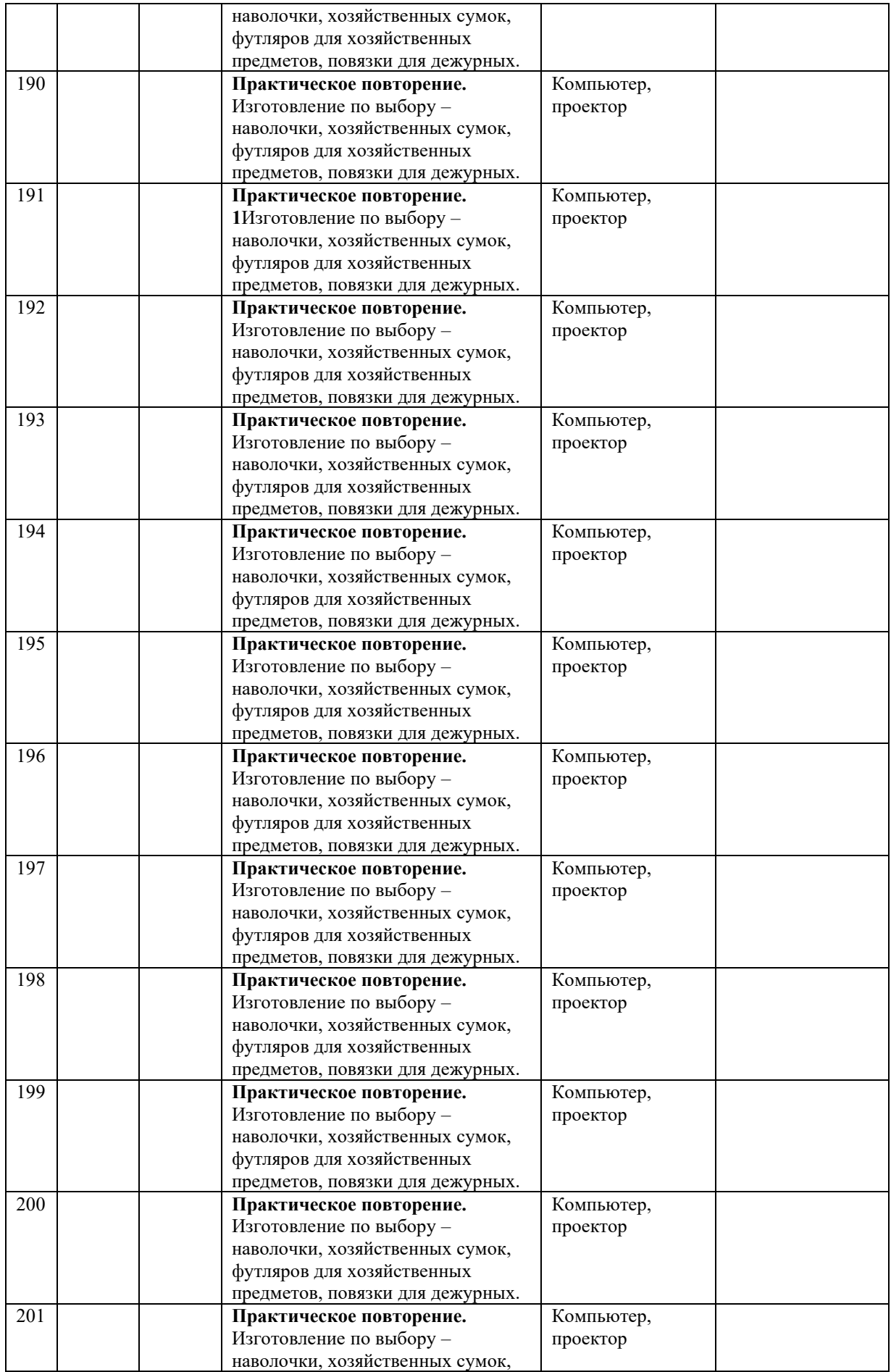

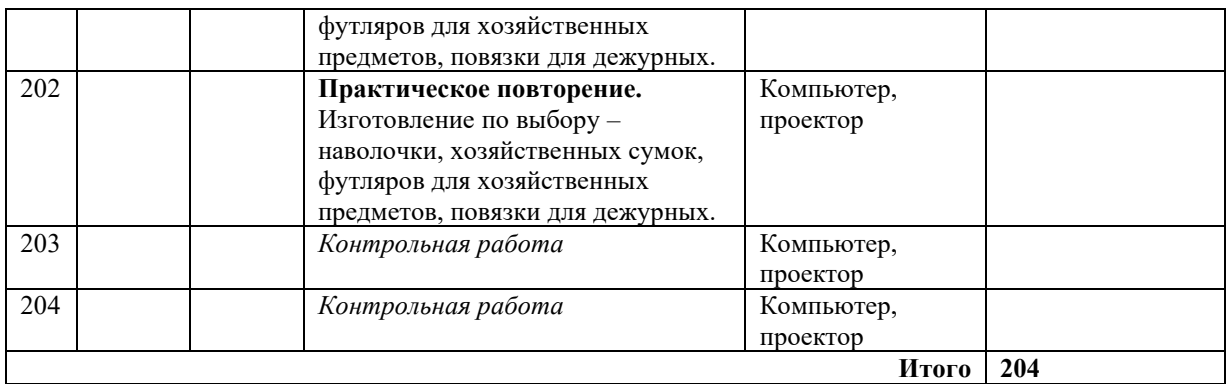

**Календарно-тематическое планирование по предмету «Профильный труд» 6 класс**

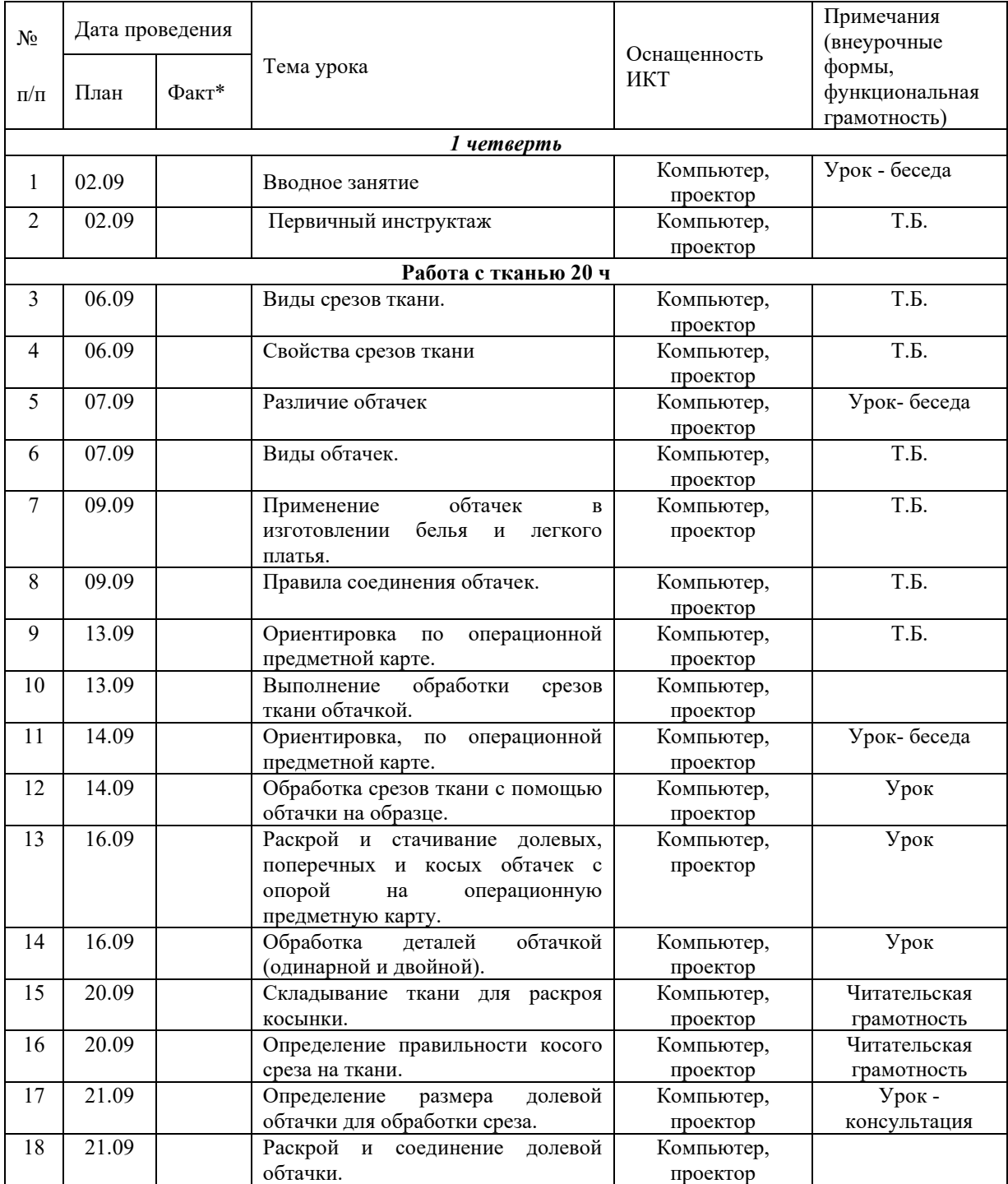

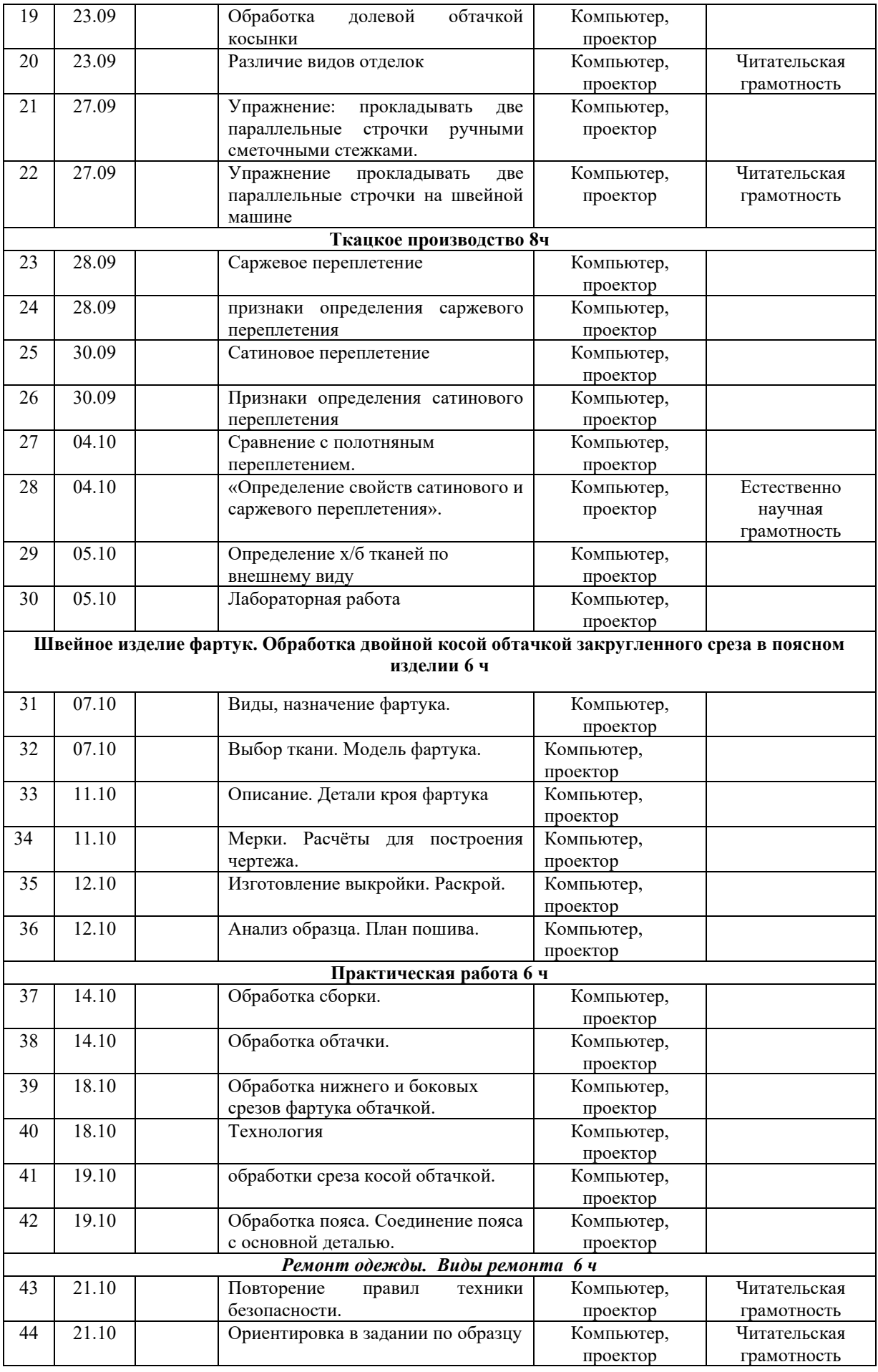

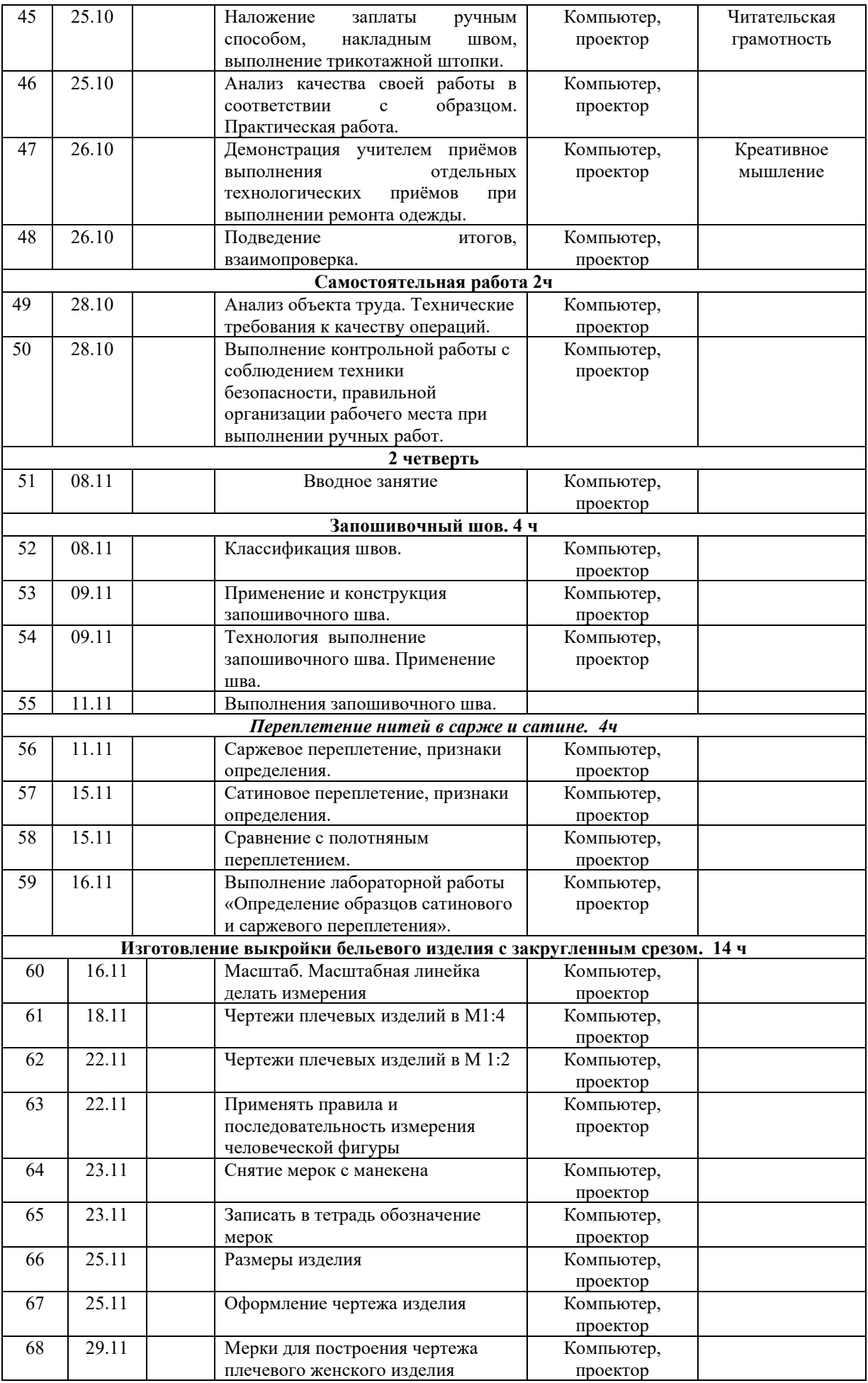

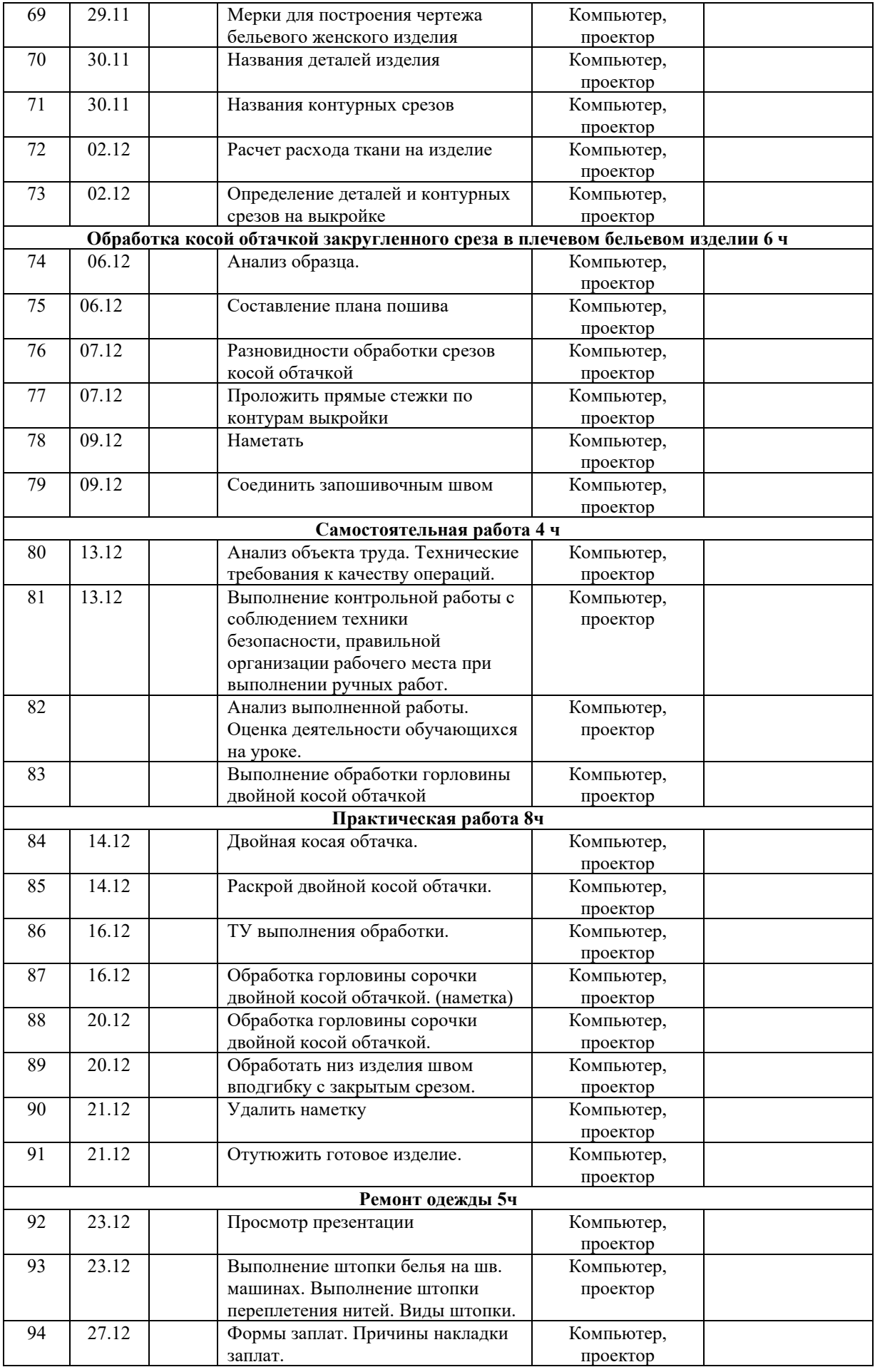

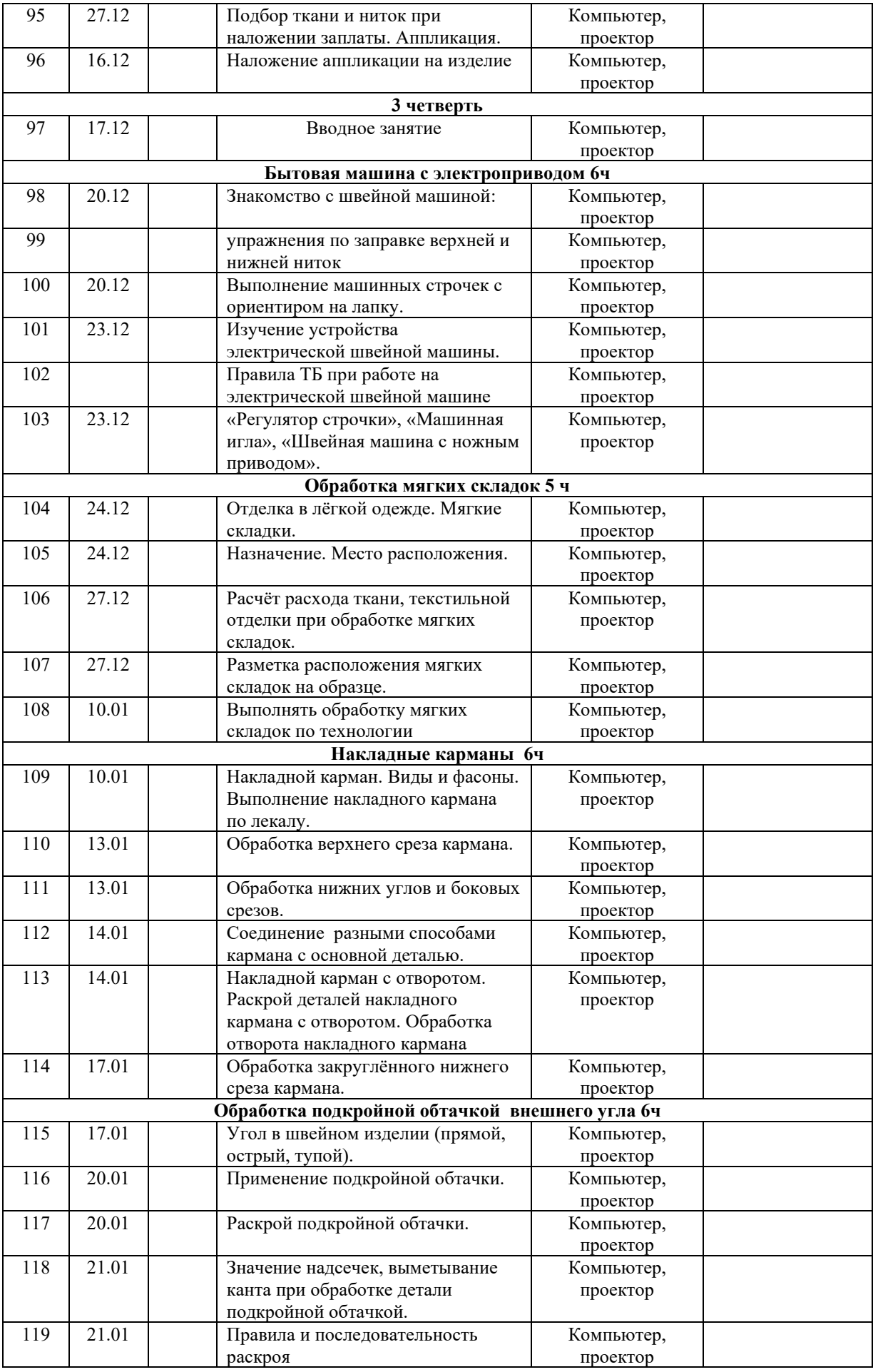

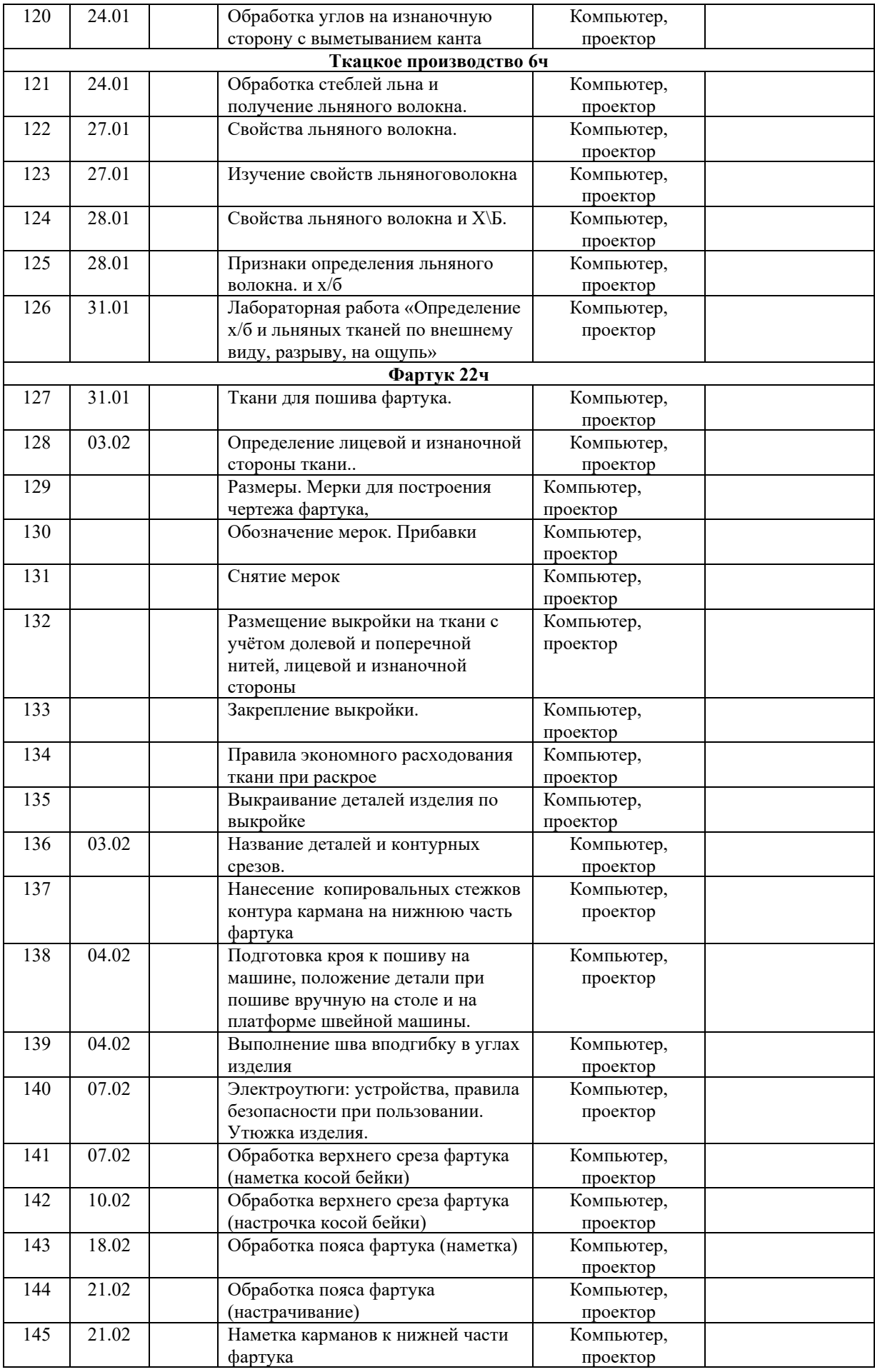

![](_page_35_Picture_414.jpeg)

![](_page_36_Picture_431.jpeg)

![](_page_37_Picture_64.jpeg)